# **רשות נחל ירקון**

# **מסמך ג' - מפרט טכני**

# **מכרז 3/23**

# **להקמת מערכת בקרה וניטור מרכזית**

**המזמינה** 

**רשות נחל הירקון**

# **מתכנן**

# **אפרו שירותי הנדסה ושיווק בע"מ**

הגת 2, פארק תעשייה עומר טל' - 08-6237676 irving@apro.co.il :מייל

# **מסמך ג' - מפרט טכני - תוכן עניינים**

- **.1 תיאור ותנאים כלליים** 
	- **.2 חומרה וציוד**
	- **.3 תקשורת ותוכנה** 
		- **.4 מערך הבקרה**
		- **.5 ציוד המערכת**
- **.6 חיווט, חיבורים ומחלקים**
	- **.7 אחריות , ביטוח ושירות**
- **.8 תכולת מחירים ואופני מדידה** 
	- **.9 כתב כמויות**

# **פרק 35**

# **.35.1 מערכת בקרה וניטור לתחנות לאורך נחל הירקון - תי אור מערכת ה בקרה**

- 35.1.1 המזמינה, רשות נחל הירקון )להלן: "**המזמינה** " ו/או "**הרשות**"(, מקימה מערכת בקרה וניטור מרכזית לשליטה ובקרה על כל התחנות לאורך נחל הירקון, בהן תותקן מערכת בקרה וניטור חדשנית ומתקדמת כמפורט במסמך זה.
- 35.1.2 מערכת הבקרה והניטור המתוכננת תכלול שליטה, דיוו ח ופיקוח בזמן אמת בכלל המתקנים בפרויקט, בכל התחנות הקיימות והחדשות שיוקמו בעתיד ובכל השטח הכלול בתחום הרשות ובהתאם למפורט בהמשך.
- 35.1.3 התכנון למערכת הנ"ל מבוסס על מערכת בקרה איכותית תעשייתית ומתקדמת עם תקשורת סלולארית, מוגנת וחדשנית, הכוללת את מירב החידושים בתחום בקרת מערכות מים חכמות כמקובל אצל המזמינה, לרבות חיסכון באנרגיה, כמו כן חומרים וציוד מהשורה הראשונה בטיב ובאיכות.
- 35.1.4 המערכות שיפורטו בהמשך בתכנון המפורט יקושרו למערכת מחשב מרכזית במשרדי הרשות לניטור, לשליטה ולבקרה מלאה בזמן אמת ובמהירות המרבית בתוואי רשת סלולארית פרטית של המזמינה. מהמערכות הנ"ל ישלחו אותות תקלה ממודרים וממוענים לכתובות המתאימות לפי סדרי הגדרות הגיוניים ומתאימים לדרישות המזמינה לצורך תחזוקה ו/או טיפול בתקלות למורשים.
- 35.1.5 מערכת הבקרה והניטור, כיחידה כוללת, תתפקד ותבצע שליטה, דיווח ופיקוח על כלל המערכות לאורך נחל הירקון, תוך שמירה על עדיפויות והגדרות משתמשים שונים לפי דרישות המזמינה והמתכנן.
- 35.1.6 מערכת הבקרה מתוכננת ומבוססת על מערכות תעשייתיות בלבד )RTU )מתוצרת איכותית ומאושרת בלבד. הספקים יידרשו לעמוד בבחינות איכות וטיב הציוד אותו יציעו לפרויקט, וכמובן יידרשו להתחייב ולעמוד בתנאי האחריות והשירות הנדרשים לפי דרישות המזמינה.
- 35.1.7 המערכות כולן יהיו עצמאיות. כל מערכת תאפשר פעילות מלאה בתחום הפיקוד שלה, גם בזמן "תקלת תקשורת" או נתק מכל סוג שהוא ממערכת המחשוב המרכזית, כך שמחשבי הבקרה לא יהוו גורם קריטי וחסר תחליף הי חידי לפעולת מערכות הבקרה RTU האזוריות.
- 35.1.8 בכל מתחם יותקן פאנל מקומי לצפייה ולשינוי נתונים מקומי ע"י מורשים, והכול יהיה מתוכנן לפעול באופן מלא, רציף וללא תקלות, לפי התכנון ורצון המזמינה, בכול שעות היממה ובכול ימות השנה, ובלא תלות במצבי מזג אוויר ו/או בכול ג ורם אחר.
- 35.1.9 בפרויקט מתוכננים מספר מחשבי בקרה , לשליטה וקבלת נתונים ברמה גבוהה ובזמן אמת. מערכות המחשבים יוזנו ממקורות מתח מגובים למצבי הפסקות חשמל למיניהן, וכן יופעלו ויגובו הנתונים ברמות מיגון ושמירה מתקדמות, לרבות בגיבוי חם של השרתים המרכזיים.
- 35.1.10 ממשקי תקשורת חדשניים יותקנו במספר מוקדים לאפשור של פעולות בקרה ואחזקה מקומיות בתחנות ובמתקנים השונים, וזאת לפי תיאום ותכנון עם המזמינה והמתכנן.
- 35.1.11 שמירת וגיבוי נתונים במערכות המידע והמחשוב יעשו עם דגש ושימת לב מיוחדת בהתאם לאופי הפרויקט, על מערכת מחשב קיימת כולל מערכת בגיבוי חם קיימת (לפי דרישה).
- 35.1.12 תשתיות וכבלים יהיו מהסוג ומהאיכות שיאושרו בלבד. פריסת התשתיות תיעשה ע"י הקבלנים שיאושרו לכך, בתוואים ובמוליכים הראויים בלבד.
	- 35.1.13 יעשה תיאום מירבי בין כלל הספקים והקבלנים בפרוי קט עם הפיקוח והמתכננים יחדיו.
- 35.1.14 הפעלות בשטח וחיבורים של יחידות מרכזיות יעשו אך ורק בתיאום מראש. מסירת הפרויקט או חלקים  $35.1.14$ ממנו - כנ"ל.

## **.35.2 הנחיות, דגשים ותנאי סף למגישי הצעות במכרז**

- 35.2.1 כל המערכות יכללו בתוכן נקודות ואביזרים כולל חיווט, מקומות שמורים, כרטיסים, מערכת עם בקר תולל CPU, ספקי כוח, נקודות I\O, זיכרון לתוכנה, וכל שנדרש על מנת לקבל נקודות ומקומות GPU, כול שמורים להרחבה עתידית הכלולה בכמויות ובהצעות של קבלני הבקרה המורשים בפרויקט זה, ולא תהיה בשימוש המערכות בלא אישור המפקח ו/או המזמינה של 30% לפחות בכל מערכת.
- 35.2.2 בנוסף לאמור בסעיף הקודם, בלוחות הבקרה יש לשמור מקום פיסי נוסף המספיק ל- 30% לתוספת ציוד בקרה בעתיד, כולל מקום מספיק בלוח לחיווט, כבילה, תעלות ואביזרים כנדרש.
- 35.2.3 קבלן הבקרה הזוכה יהיה אחראי במסגרת פרו יקט זה, בתיאום עם המתכנן, המזמינה וקבלן התחז וקה של התחנות מטעם המזמינה, על תכנון מסודר של ציוד הבקרה בתוך לוחות הבקרה, על בחירת והתאמת ציוד קצה ורגשים המתאימים למערכות השונות והמיוחדות בפרויקט, על בחירת והתאמת רגשים המתאימים למערכות המים בפרו יקט בתיאום עם מתכנן המערכות בפרויקט, על התאמת המחשבים והתוכנה וההפעלה קומפלט באתרים עם נציגי המזמינה, לרבות פרוטוקולי תקשורת נדרשים, וכן במערכות המים והניטור הקיימות, וכל יתר המערכות נשוא הפרו יקט בהתאמה.
- 35.2.4 חשוב לציין, כי באתרי הפרויקט קיימים מערכות ופריטי ציוד שהותקנו ואושרו ע"י המזמינה, וקבלן הבקרה הזוכה יהיה חייב להתממשק איתם באופן מלא ומושלם לפי דרישות מתכנן הבקרה והמזמינה ולפי המפרט. הנ"ל כולל התממשקות למוני מים, מדי ספיקה, ווסתי מהירות, לוחות חשמל, משאבות ועוד.
- 35.2.5 קבלן הבקרה יספק את הציוד לבקרה ולניטור כשהוא מחווט בלוחות מתאימים לתנאי חוץ אטומים ובגודל מתאים, בהתאם למפרט הטכני לרבות תרשימי חיווט ולוח מתאימים למצב בשטח. אופן אחר לא יאושר, אלא אם ניתן אישור בכתב ע"י המזמינה ו/או המפקח בהוראה מיוחדת.
- 35.2.6 בכל המערכות נשוא פרויקט זה, יאושר לספק ציוד בקרה RTU מתוצרת יצרן אחד בלבד לכל התחנות.
- 35.2.7 לפרויקט שבנדון יאושרו פריטי ציוד הבקרה המפורטים להלן למערכות הבקרה והניטור, לרבות ציוד קצה או אחר שנדרש לפרויקט. ציוד שלא קיבל מראש ובכתב את אישור המתכנן והמזמינה, לא יאושר לקבלן להתקינו בפרויקט.
- 35.2.8 ציוד בקרה RTU תעשייתי כולל פרוטוקולי תקשורת פתוחים בלבד המאושר למערכות הבקרה והניטור בפרויקט.
- 35.2.9 ה- RTU המסופקים לפרויקט יהיו עם יכולת מובנית של תקשורת BACNET IP עם אישור ואישור UL ו/או כולל תקשורת IP-Modbus.
- 35.2.10 לבקרי ה RTU יהיו כניסות של מערכות חיצוניות בתקשורת TCP MODBUS וכן RTU MODBUS.
	- 35.2.11 לבקרים יהיו שתי כניסות ETHERNET מובנות, על הבקר עצמו.
- 35.2.12 בכל תחנה יותקן ציוד RTU כולל מודם סלולארי מובנה לרשת דור 4 או 5, ולא יאושר מודם חיצוני שאינו מובנה ביחידת בקר ה - RTU הראשי, או שאינו כרטיס מודם מובנה לתושבת של אותו היצרן.
- 35.2.13 בכל תחנה יותקן מצבר גיבוי, כולל מטען לפי הצורך, למתן גיבוי למצבים של היעדר אספקת חשמל סדירה לפרק זמן מינימלי של 12 שעות בפעולה רציפה של ה- RTU, כולל מודם התקשורת הסלולארי, כדי לאפשר רציפות תקשורת למרכז הבקרה וכן לשליחת הודעות SMS למורשים על תקלות והיעדר אספקת חשמל לתחנה הנ"ל.
- 35.2.14 בכל לוחות הבקרה יותקן ציוד RTU אחיד ומקורי ומתוצרת אחידה כולל הבקר, התושבת, המודם, הכרטיסים השונים וכל ציוד העזר שנדרש לפעולת המערכת כסדרה, על פי הוראות יצרן הציוד שאושר לקבלן להתקין בפרויקט.

# 35.2.15 **כל פריט ציוד אחר שאינו עומד בתנאי המפרט וברשימה זו לעיל לא יאושר.**

- 35.2.16 כל לוחות הבקרה יסופקו כאמור ע"י קבלן הבקרה ויצרן לוחות הבקרה (כולל קבלן משנה), ייבדק ויאושר תחילה ע״י המפקח לפני תחילת הביצוע, ויהיה ספק הלוחות היחידי לכל הפרויקט, כולל לוחות הבקרה למערכות בכל התחנות לשמירת האחידות ולאחזקה לאורך השנים.
	- 35.2.17 קבלן הבקרה וקבלן לוחות הבקרה שיאושרו, מחויבים להציג אישור תו תקן 1\9002ISO.
- 35.2.18 בנוסף לאמור בסעיפים הקודמים, יודגש כי קבלן הבקרה הנבחר יהיה המבצע של כל הפרוייקט, כולל אספקת החומרה והתוכנה עם צוות עובדיו, בעצמו ובאחריותו המלאה, וללא שימוש בחברות אחרות הנותנות שירותי תוכנה או חומרה כ- OUTSOURCING או באופן אחר.
- 35.2.19 באתר הפרויקט תותקן ותופעל תוכנת בקרה וניטור אחידה ומרכזית במספר מחשבים ושרתים מגובים. התוכנה הנ"ל מסוג SCADA-HMI מדגם מתקדם מוכר ונתמך ומשווק בישראל בלבד. קבלן הבקרה הזוכה בביצוע הפרויקט נשוא מפרט זה, מחויב להתממשק עם תוכנה זו לכל המערכות והציוד שנדרש להתממשק על פי מפרט מיוחד זה, בחיבור IP-TCP, בפרוטוקולים פתוחים וסטנדרטיים כדוגמת Modbus ו/או BACnet, ולהוסיף לתוכנה הנ"ל את כל שיידרש על מנת לשלוט ולבקר את כל המערכות שיותקנו בתחנות השונות ובאתרים נשוא פרויקט זה ובמסגרת ביצוע הפרויקט על ידיו. לא יינתן אישור להתקנת תוכנות אחרות חיצוניות או חדשות נוספות לתוכנה הראשית כאמור )ראו פירוט דרישות מלא של התוכנה בהמשך המפרט בפרק הספציפי(.
- 35.2.20 קבלן הבקרה יציג לעיון ולאישור תרשים חד קווי מסודר ומפורט למתכנן ולמזמינה בטרם יתחיל את אספקת הציוד והתוכנה לפרוייקט, ורק לאחר קבלת אישור בכתב יחל בפעולות הביצוע וההתקנה בפועל ובצורה מדורגת, לפי סדר האתרים שיסוכם עם המזמינה וקבלן האחזקה מטעמה. בתרשים האמור, יופיעו כל מרכיבי המערכת אותם מתעתד קבלן הבקרה לספק, לרבות לוחות הבקרה, ציוד המחשוב, ההתממשקות לציוד, הרגשים השונים וכל שמתוכנן על ידיו במסגרת הפרויקט.

# **35.3 פירוט הדרישות למערכת בקרת התחנות לאורך נחל הירקון:**

להלן פירוט כלל המערכות והחיוויים הנדרשים לחיבור הבקרה והניטור מהמערכות השונות. בכל מקרה, התכנון הסופי יהיה באחריות הקבלן הזוכה, ובהתאם לתוכניות החשמל, המים והצנרת של כל האתרים בהתאמה.

מגעי עזר ומתאמים שונים, ככל שיידרשו, יבוצעו ויסופקו ע״י קבלן הבקרה הזוכה בשילוב ובתיאום מלא עם קבלן התחזוקה מטעם המזמינה ובאישור המתכנן, והכל בהתאם למערכות ולצרכים בשטח. קבלן הבקרה והניטור אחראי לכבילה, חיבור ואספקת רגשים שונים כמפורט, לתכנות, תפעול ושילוב כל הנחוץ, עד לקבלת מערכת מושלמת ופועלת לשביעות רצון המזמינה והמתכנן.

# 35.3.1 **מערכות החשמל והאלקטרו-מכניקה**

לוחות חשמל:

- 35.3.1.1 חיוויים אמיתיים מכל המפסקים והמגענים החשובים הראשיים והקריטיים בתחנה.
- 35.3.1.2 לוחות הגנה ואמצעים למתחי יתר ולזרמי קצר למשאבות חיבור חיוויים למערכת הבקרה.
- 35.3.1.3 לוחות מתח נמוך ראשיים ומשניים חיוויים לבקרה על פעולות ותקלות, כולל שליטה מהבקרה על המגענים של משאבות, תאורה, ברזים ומגופים שונים ועוד, כולל הפעלתם בשעות הרצויות למפעיל המערכת הבקרה והניטור.
	- 35.3.1.4 לוחות חשמל שונים חיבור חיוויים שונים לדיווח על תקלות ולחיווי פעולות.
- 35.3.1.5 לוחות חשמל כולם חיבורים וחיוויים לשליטה בעומס ובביקוש למערכות חכמות לחיסכון בחשמל, בהתאם לתעריפי החשמל ולמניעת הפעלות שאינן מדורגות, וכן במצבי הזנת גנרטור ו/או חברת חשמל, ו/או אל פסק, כולל ביצוע השלת עומסים בהתאם למה שיאושר ע"י המתכננים.
	- 35.3.1.6 חיוויים ממערכות להגנה בפני ברקים במצב תקין ו/או פריקה ו/או פריצה ו/או פעולה.
- 35.3.1.7 קריאת מדידים דיגיטליים SATEC או אחרים בתקשורת IP-TCP, ישירות לתוכנת הבקרה והניטור. במידה שקיים חיבור תקשורת אחר כדוגמת -485RS, הקבלן יתחבר לציוד בתקשורת הנ"ל או יוסיף מתאם כחלק מהפרויקט.

#### 35.3.2 **מערכות תאורה/ תאורת חוץ**

- 35.3.2.1 חיבור חיוויים והפעלות מלוח החשמל והתאורה בפרויקט כולל שליטה, חיוויי פעולה ותקלה.
- 35.3.2.2 מערכת הפעלות לתאורות ולכיבויים בשעות הרצויות למפעיל ו/או כאשר אין פעילות ו/או כאשר אין נוכחים.
- 35.3.2.3 שליטה בכל המרחבים הציבוריים מסביב לתחנות בכל שעות היממה ובכל ימות השנה, כולל לוח הפעלות והפסקות לפי שעון קיץ וחורף ובהתחשב בשבתות וחגי ישראל.

# 35.3.3 **גנרטורים**

- 35.3.3.1 חיוויים ואינדיקציות שונות וחשובות ממערכות הגנרטורים. מצבי פעולה ותקלה, עומס, זרמים ומתחים, מצבי תדלוק ו/או חוסר דלק, שמן, חום, מנוע ומצבו, תדירות, טמפ' סביבה ועבודה, ועוד.
- 35.3.3.2 מידע אודות מערכת החלפה שקטה, אינדיקציות ותקשורת, מידע וחיוויים מחוות דלקים חיצונית, בקרת נזילות מים, ועוד.
- 35.3.3.3 חיוויים בתקשורת IP\TCP לציוד הבקרה ולתוכנה, ובחיבור O\I קשיח לבקרה בנוסף )סעיף אופציונאלי לתחנות ולאתרים בהם קיים גנרטור(.

# 35.3.4 **מערכות אל-פסק – UPS**

- 35.3.4.1 חיוויים ואינדיקציות חשובות ממערכות האל -פסק אשר יותקנו בפרויקט: מצבי עבודה ותקלות, מצברי גיבוי, בטעינה או בפריקה, מתח הזנה - יש/ אין, תקינות וייצוב, מצב עומס שוטף רגעי, יכולת גיבוי ולמשך זמן, באחזקה, במצב "עוקף" )Bypass), ועוד.
- 35.3.4.2 המערכת תקושר ישירות מה UPS לציוד הבקרה ברשת IP\TCP. חיוויים קריטיים יחוברו למערכות הבקרה בחיווט O\I קשיח, בנוסף לחיבור בתקשורת ישירות למחשב ולתוכנה )סעיף אופציונאלי לתחנות ולאתרים בהם קיים מכשיר אל-פסק(.

# 35.3.5 **מערכות שאיבה**

- 35.3.5.1 חיבור לכל המשאבות באתרים השונים, לרבות פיקוד להפעלה מקומית ומרחוק, חיוויים על כל התקלות, צריכות הזרם בזמן עבודה, החלפה ותורנות בהפעלת המשאבות, בקרת ספיקה של המשאבות, ניתוק משאבות במידה שיש חוסר מים בקו להגנה על המשאבות, ויסות תדר המשאבות, ועוד.
- 35.3.5.2 ניטור וחיווי של מצב המצופים, האל חוזרים, מדי הגובה והמפלסים בכל האתרים, תקלות, רישום שעות פעולה לכל משאבה בנפרד ושמירת הנתונים בהיסטוריה לפחות למשך שנתיים אחורה, כולל גרפים וטבלאות, מעקב וניטור של מדי הלחץ, מדי המים (כמויות), ושל כל הספיקות בקווים השונים בכל רגע נתון.

### 35.3.6 **מערכת ניטור לאיכות המים בנחל בתחנות השונות**

באחריות קבלן הבקרה הזוכה לספק ולהתקין מערכת הכוללת חומרה ובקר RTU המתאים לכמות הציוד של הניטור לאיכות מי הנחל, שמותקן ועובד במספר תחנות נשוא פרויקט זה :

- 35.3.6.1 חיבור למערכות מדידת איכות מים מוליכות, טמפ ', PH, ועוד.
- 35.3.6.2 פיקוד מלחצן/ מפסק להפעלה ו/או ניתוק למשאבות ו/או למערכות אחרות שקיים בחלק מהאתרים.
- 35.3.6.3 חיווי וקריאת מוני אנרגיה, חשמל, כמות מים, מדי ספיקה, מהירות ס יבוב מנועי המשאבות, ועוד.
- 35.3.6.4 חיבור בתקשורת מכל מדיד או רגש שקיים בתחנות השונות ושהמזמינה או המתכנן או קבלן התחזוקה מטעם המזמינה יבקשו להתחבר אליו למערכת המרכזית החדשה, אם בחיבור רשת IP-TCP, או בחיבור תקשורת -485RS שייפרס ע"י קבלן הבקרה הזוכה בכבילה מתאימה עד ללוח הבקרה בתחנה הנ"ל, וחיבורו לבקרה החדשה.
- 35.3.6.5 את כל הנתונים ממערכות הניטור ומהרגשים האלה קבלן הבקרה יציג בתוכנה המרכזית במסכים השונים.

#### 35.3.7 **לוחות הבקרה, הכבילה וההתקנה – הנחיות כלליות**

- 35.3.7.1 לוח בקרה מתאים יותקן במקום המתאים והמאושר בכל תחנה. מידותיו של לוח הבקרה הנ"ל יהיו במקסימום 2000 גובה, 800 רוחב ו- 400 עומק )המידות המרביות במ"מ(. נדרש חיווט מרווח, כולל תעלות ומובילים וכל האביזרים, בהתאם להוראות יצרן ציוד הבקרה והמפרט. כניסות כבלים מלמטה.
- 35.3.7.2 באחריות קבלן הבקרה הזוכה לקבל את אישור המפקח ללוח ולאביזרים מראש, לפני אספקתו והתקנתו באתר. הלוחות יוזנו מלוח חלוקה בחדר חשמל או ישירות ממקום מיועד ומוכן לחיבור הנ"ל.
- 35.3.7.3 באחריות קבלן הבקרה הזוכה לחבר את לוח הבקרה לכל הלוחות, הרגשים והאביזרים השונים עליהם הוא שולט, לרבות הכבילה והחיבורים למקומות המתאימים שיוכנו בלוחות ע"י הקבלנים האחרים (חשמל, מים ואחרים), ולספק כבילה מתאימה.
- 35.3.7.4 נדרש לדווח מכל אביזר או לחצן או מפסק או אחר שיותקן בלוחות, על ידי חיווי על פעולתו או על תקלה בזמן אמת במערכת הבקרה והניטור, כולל תצוגה מתאימה במסכי התוכנה, והתרעות מתפרצות בצבע אדום במצב שונה מהרגיל.
- 35.3.7.5 הכבילה והחיבורים של לוח הבקרה ללוחות האחרים תהיה אך ורק בסוגי כבלים המאושרים על ידי יועץ הבקרה בפרויקט. באחריות קבלן הבקרה לקבל את אישור יועץ הבקרה מראש לפני פריסת הכבלים.
- 35.3.7.6 לוחות הבקרה יתוכננו ויורכבו לפי תקנות החשמל ללוחות עם מתחים שונים, לרבות ההפרדות הנחוצות על פי חוקי החשמל. לוחות הבקרה יוזנו ממתח מגובה UPS (אופציה), יפעילו, ינטרו וישלטו במספר לוחות חשמל ומשאבות, לרבות בווסתי תדר ע״י מתחי הפעלה שונים )זרים(. נדרש להתקין הגנות למתחי האספקה מהלוח לאביזרים כדי למנוע נפילה כללית בקצר.
- 35.3.7.7 החיווט בכל לוחות הבקרה יכלול סימוניות לא נשלפות לכל החוטים בשני הקצוות וכן סימון מתאים לכל המהדקים ולכל החיבורים בתוך הלוחות.
- 35.3.7.8 לכל לוח בקרה בכל תחנה יוכן תרשים ממוחשב ומודפס שיימצא בתוך הלוח במקום מסודר ונאות. עותק מכל התוכניות יימסר לידי המזמינה וכן למתכנן במעמד מסירת הפרויקט.

35.3.7.9 בחלק מהתחנות קיימים לוחות תקינים ומחווטים עם ציוד בקרה ישן. קבלן הבקרה יפרק את ציוד הבקרה הקיים, ויתקין במקומו את הציוד ה- RTU החדש שהציע לפרוי קט.

# **35.4 פירוט המערכות המחוברות למערכות הבקרה והניטור**

# 35.4.1 **מערכות החשמל – כללי**

- 35.4.1.1 ההתחברות בין לוחות הבקרה ללוחות החשמל השונים תהיה ע"י מגעים יבשים בלבד, ולא תאושר שיטת חיבור אחרת הכוללת העברת מתחים זרים בין לוחות שונים. בלוחות החשמל יתוכננו ויוכנו כל נקודות החיבורים המתאימות ע"י קבלן הבקרה.
- 35.4.1.2 ההתחברות למודדים הדיגיטליים כדוגמת SATEC, תתבצע בלולאת תקשורת ברשת ישירות לבקר ולתוכנת הבקרה והניטור הקיימת באתר. התקשורת ברשת TCP\IP ישירות למחשב ולתוכנת הבקרה והניטור.
- 35.4.1.3 התחברות מערכת הבקרה לגנרטור ולמערכות האל-פסק )UPS )השונות ע"י תקשורת ישירה ברשת תקשורת TCP למערכות המחשבים ולתוכנה, ובנקודות I\O בחיווט קשיח לבקרים.
- 35.4.1.4 נדרשת התחברות בתקשורת למערכת ההחלפה האוטומטית של אמדר לדיווח על מצב המערכות (אם יש). בתוכנת הבקרה והניטור תוצג תמונת מצב בזמן אמת של מערכת ההחלפה על גבי תצוגה גראפית של המכשיר וכל הפרמטרים הדינאמיים על גביה. החברה שמייצרת את מערכות ההחלפה של אמדר תומכת בתקשורת ובתצוגה הנ"ל כנדרש בתכנון לפרויקט זה עבור המזמינה. התקשורת למכשירים ברשת -485RS וע"י ממיר תקשורת סטנדרטי תומר לתקשורת IP\TCP המקובלת באתר הפרוי קט לקישור לתוכנת הבקרה. נדרש להוציא התרעה כאשר בורר ההחלפה אינו במצב אוטומט.
- 35.4.1.5 ההפעלות הדיגיטליות ממערכת הבקרה והניטור תיעשה ע"י מגעים יבשים למערכות הפיקוד והחשמל השונות לפי תרשימי החשמל שהוכנו ע"י מתכנן וקבלן החשמל בלוחות השונים. תתאפשר הפעלה והפסקה של כל המפסקים הממונעים ממערכת הבקרה המרכזית ומתוכנת המחשב. כנ"ל לכל ממסרי הצעד במערכות התאורה ובמערכות החיוניות האחרות.

# 35.4.2 **לוחות חשמל ראשיים - חיוו יים ודיווחים שונים למערכת הבקרה והניטור**

- 35.4.2.1 תקלה במפסקי זרם ראשיים )מצב מנותק(.
- 35.4.2.2 מצב מפסקי זרם ראשיים מחובר או מנותק.
- 35.4.2.3 תקלה במפסקי זרם ראשיים מגנרטור (מצב מנותק).
- 35.4.2.4 מצב מפסקי זרם ראשיים מגנרטור מחובר או מנותק.
	- 35.4.2.5 תקלה במפסקי זרם ראשיים מ UPS( מצב מנותק(.
- 35.4.2.6 מצב מפסקי זרם ראשיים מ- UPS מחובר או מנותק.
	- 35.4.2.7 תקלה ומנייה של COSY כופל ההספק.
- 35.4.2.8 מצב מפסקי זרם יציאה למשאבות ולמתקנים השונים בחדרים או במעגלים מחובר או מנותק.
	- 35.4.2.9 סימון מצב עבודת מחליפים (ח"ח / גנרטור).
	- 35.4.2.10 מתח, זרם, תדירות, הספק, אנרגיה, הרמוניות, מכניסה משנאים ע"י רב מודד.
	- 35.4.2.11 מתח, זרם, תדירות, הספק, אנרגיה, הרמוניות, מכניסה מגנרטורים ע"י רב מודד.
		- 35.4.2.12 מתח, זרם, תדירות, הספק, אנרגיה, הרמוניות, מכניסה מ- UPS ע"י רב מודד.
	- 35.4.2.13 מתח, זרם, תדירות, הספק, אנרגיה, הרמוניות, מיציאה למ"א ראשי ע"י רב מודד.
		- 35.4.2.14 גילוי הצפה בחדרי חשמל ובחדרי התקשורת השונים ובכל מקום שיידרש.
			- 35.4.2.15 מצב מפסק נשלף/ TEST מוכנס/ שלוף/ מצב TEST.
	- 35.4.2.16 מערכת השלת עומסים בזמן עבודה עם גנרטור בהתאם להגדרות שיתקבלו מהמזמינה.
- 35.4.2.17 כל הנתונים בתקשורת מרבי המודדים למחשב כוללים מתן התרעות על חריגות מערכים מותרים.
	- 35.4.2.18 מצב מפסקי זרם מצבי בוררים )יד-אפס-אוטומט(.

#### 35.4.3 **לוחות ראשיים ולוחות שונים בתחנה**

- 35.4.3.1 מצב מפסקי זרם ראשיים מחובר או מנותק )כולל אפשרות להפ עלה ולהפסקה ממערכת הבקרה).
	- 35.4.3.2 מצב מפסקי זרם מצבי בוררים )יד-אפס-אוטומט(.
		- 35.4.3.3 מצב מפסקי זרם להזנות למערכות השונות.
	- 35.4.3.4 מדידות בכל שדה הספק, מתח, זרם, תדירות ע"י רבי מודדים דיגיטליים.
	- 35.4.3.5 גלאי הצפה בחדרי החשמל ובחדרים השונים )לפי הצורך והוראת המזמינה או המתכנן(.

#### 35.4.4 **לוחות משאבות ו/או ווסתי תדר**

- 35.4.4.1 מצב מפסקי זרם ראשיים מחובר או מנותק.
	- 35.4.4.2 מצב מפסקי זרם בוררים.
- 35.4.4.3 מדידת הספק , מתח , זרם , תדירות ע"י רב מודד.
- 35.4.4.4 מצב פעולה ו/או תקלה מווסתי המהירות ומהמשאבות עצמם.

# 35.4.5 **לוח וגנרטור )בתחנות שיש(**

- 35.4.5.1 תקלה כללית.
- 35.4.5.2 תקלה חוסר דלק מיכל יומי ושבועי בשתי רמות.
	- 35.4.5.3 תקלה הצפת דלק מיכל יומי ושבועי.
		- 35.4.5.4 חיווי פעולה.
		- 35.4.5.5 מדידת שעות פעולה.
		- 35.4.5.6 מדידת זרם כולל שיא ביקוש.
		- 35.4.5.7 מדידת מתח כולל שיא מתח.
			- 35.4.5.8 מדידת תדירות.
		- 35.4.5.9 מדידת גובה דלק בטנק יומי ושבועי.
			- 35.4.5.10 מדידת הספק כולל שיא ביקוש.
				- 35.4.5.11 מדידת צריכת אנרגיה.
				- 35.4.5.12 תקלה חוסר לחץ שמן.
	- 35.4.5.13 תקלה חוסר מים ברדיאטור )מצנן(.
		- 35.4.5.14 תקלה חום יתר.
		- 35.4.5.15 תקלה בהתנעות.
		- 35.4.5.16 תקלה משאבת סחרור מי קירור.
		- 35.4.5.17 תקלה ועבודה של משאבת הדלק.
			- 35.4.5.18 תקלה חוסר מתח פיקוד.
	- 35.4.5.19 תקלה בורר גנרטור לא במצב אוטומט.
- 35.4.5.20 מצב המצבר, תקינות, מתח נומינלי, מתח טעינה, זרם עבודה.

# 35.4.6 **מערכות אל פסק UPS( בתחנות שיש(**

- 35.4.6.1 מערכות עבור הלוחות והמערכות השונות חיבור בתקשורת ברשת ישירות למחשב הבקרה.
	- 35.4.6.2 ההתחברות של מערכות האל פסק למערכות הבקרה והניטור בתקשורת IP\TCP.
- $\rm NO$  התחברות נוספת על התקשורת לקבלת אינדיקציות וחיוויים קריטיים בלבד (בחיבור  $\rm J$ קשיח ובטוח(.
	- 35.4.6.4 מצב תקין/ תקלה.
- 35.4.6.5 מצב עבודה בעומס יתר.
- 35.4.6.6 חוסר אספקת מתח רשת.
- 35.4.6.7 עבודה במצב המרה ממצברים.
- 35.4.6.8 תקלה ומעבר לעוקף BYPASS.
	- 35.4.6.9 תקינות מצברים.
	- 35.4.6.10 קיבולת מצברים בזמן פריקה.
- 35.4.6.11 התרעה על ירדת קיבולת המצברים.
- 35.4.6.12 מתח, זרם, תדירות, הספק, מקדם הספק, זרם על האפס.
	- 35.4.6.13 גלאי הצפה בחדר UPS.
	- 35.4.6.14 חיישן טמפ' בחדר UPS.
	- 35.4.6.15 חיישן/ גלאי מימן בחדר מצברים.

# 35.4.7 **לוח UPS( בתחנות שיש(**

- 35.4.7.1 מצב מפסקי זרם מחובר או מנותק.
- 35.4.7.2 מצב מפסקים מחליפים ח"ח/ גנרטור.
- 35.4.7.3 זרם, מתח, תדירות, הספק, כופל הספק, הרמוניות ע"י רב מודד דיגיטלי בתקשורת ברשת.

#### 35.4.8 **משאבות**

- 35.4.8.1 הפעלת/ הפסקת הזנות למגעני הפיקוד ו/או ווסתי המהירות של יחידות השאיבה, כולל לצורך חיסכון באנרגיה.
	- 35.4.8.2 סימון ומדידת טמפרטורה ומתן התרעות בחדרי חשמל ו UPS.
		- 35.4.8.3 חיווי על מצב בוררי פיקוד (אוטו/ אפס/ ידי).
- 35.4.8.4 חיבור והתממשקות למערכות אלה בכפוף לתכנון חשמלי מוקדם של קבלן הבקרה ולתוכניות הנלוות שלו.

# 35.4.9 **תאורה \ תאורת חוץ**

- 35.4.9.1 הפעלה וכיבוי תאורה באזורי התחנות השונים )ממערכת הבקרה והניטור לפי לו"ז, ידנית, מופסק(.
	- 35.4.9.2 הפעלה וכיבוי תאורה בשטחי חוץ (ממערכת הבקרה והניטור לפי לו"ז, ידנית, מופסק).

35.4.9.4 בדיקת תקינות תאורת חירום ומתן התרעות במצבי תקלה.

# **35.5 פירוט דרישות הפרויקט ומתכנן מערכות הבקרה והניטור בפרויקט ותפ"ם**

# 35.5.1 **מערכת בקרה RTU לתחנת מט"ש כפר סבא-הוד השרון**

#### **מבוא )מתייחס לכל התחנות מושא מפרט זה(**

- 35.4.9.5 להצלחת הפרויקט, יעשה תיאום מרבי בין קבלן הבקרה הזוכה לקבלן התחזוקה והמתכנן ביחד.
- 35.4.9.6 המפרט מתוכנן כך שנושא חלוקת האחריות בין הספקים השונים בפרויקט מוגדר באופן חד-חד-חד ערכי.
- 35.4.9.7 האחריות הבלעדית והכוללת למסירת פרויקט הבקרה והניטור בשלמות חלה על קבלן הבקרה הזוכה.
- 35.4.9.8 קבלן הבקרה הזוכה בפרויקט יכין תוכנית עבודה לאישור מוקדם, כולל מרכיבי חומרה ותוכנה קומפלט בהתאמה לצורכי התחנה הנ"ל, תוך תיאום ותכנון מוקדם עם קבלן התחזוקה. רק לאחר קבלת אישור המזמינה והמתכנן תתחיל פעולת קבלן הבקרה הזוכה באתר.
- 35.4.9.9 כל ציוד הבקרה בפרויקט יהיה מאותו הסוג ומאותו מקור (קבלן בקרה זוכה יחיד), וזאת כדי למנוע אי התאמות וריבוי מערכות ושירותי אחזקה בעתיד )ראה הגדרות בחלק המבוא במפרט טכני זה).
- 35.4.9.10 אספקת והתקנת הרגשים השונים לפרויקט על-ידי קבלן הבקרה תוך תאום עם קבלן התחזוקה והמזמינה, כדי לוודא תאימות מלאה לחיבור נכון לצ יוד הבקרה ולכיול מתאים ומדויק.
	- 35.4.9.11 אספקת רגשים שונים בהתאם לכתב הכמויות.
- 35.4.9.12 **בכל תחנה נדרש להתקין פאנל מקומי** צג לצפייה ולשינוי נתונים למשתמש כולל הגנה בסיסמאות למורשים.

#### **תיאור מפורט ותפ"ם – מערכות בקרה וניטור לתחנה הראשונה במט"ש**

- 35.4.9.13 מתקבלים מים מטוהרים (לאחר טיפול שלישוני) מהמטייש, יש בנוסף גם אספקת מים מהירקון - סדר גודל 1,300 קו"ב שעה.
- 35.4.9.14 אופן הפעולה כ- 1,000 קו"ב לשעה מוזרמים לאגנים הירוקים, כ- 300-200 קו"ב לשעה לנחל הדס.
	- 35.4.9.15 בתחנה זו קיימות 3 משאבות -

משאבות 1 ו- 3, וכן משאבות 2 ו- 3 לא יכולות לפעול יחד בו זמנית.

משאבות 1 ו- 2 יכולות לפעול יחד בו זמנית.

יש שליטה במשאבות ע"י בוררי פיקוד TB04 וכן TB05, בנוסף מהתוכנה וכולל ע"י עוקף מצב בורר מהתוכנה וגם על-ידי לחצן מקומי בלוח, במצב עוקף בורר תידלק נורה מתאימה בלוח לטובת המפעיל בשטח. לכל משאבה יהיו 4 מצבי עבודה: ידני , על-ידי מ צופים, מנותק, אוטומט לפי הבקרה .

בתחנה קיימים 4 מצופים, יש מד גובה אנלוגי רציף שלו עדיפות בתוכנה.

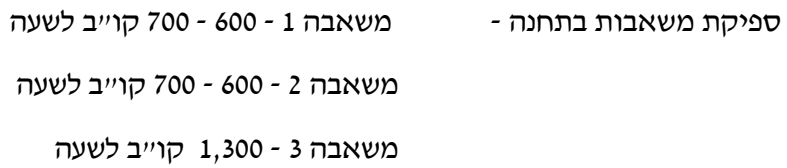

בסה"כ ניתן להפיק 1,100 - 1,300 ק ו"ב לשעה.

במתקן קיימים אל חוזרים למשאבות, מפסקי זרימה, לתת התרעות לשמירה על המשאבות כשאין זרימת מים, לאפשר בתוכנה ובתפעול פעולה פרטנית לכל משאבה בנפרד לפי רצו ן המפעי ל, העדיפות במערכת להפעיל את משאבות 1+2 ביחד, משאבה 3 בדרך כלל לגיבוי .

בלוח החשמל בתא 1 ראשי מותקן מכשיר מדידה PLUS E130 SATEC ויש לחברו בתקשורת למערכת הבקרה, לוח זה מזין גם את משאבה .3

חשוב לבצע ניטור מלא כאמור של כל הנקודות בתחנה זו לרבות רגשי לחץ, מים וחשמל.

35.4.9.16 קיימת הקצאת מים להשקיה לחקלאות לאגודות חקלאיות ונדרשת בקרה על הכמויות וההזרמה על-ידי משאבות, ברזים אנלוגיים ומוני כמויות (אגודת כפר מלל, אגודת מי השרון המזרחי(.

### **תיאור מפורט ותפ"ם - מערכות בקרה וניטור לתחנה - אגנים ירוקים - פארק אקולוגי**

המתחם כולו נחשב פארק הוד השרון וכולל אגם מלאכותי אקולוגי ואגנים ירוקים עם צמחייה לטיפול במים.

כללי, המתחם הנ"ל מקבל הזרמה של 1,000 קו"ב לשעה מהמט"ש מתוכם כ- 200 קו"ב שעה לאגם האקולוגי וכ- 800 קו"ב לשעה לירקון ולמע יין מלאכותי ולנחל הדס.

מערכת ושיטת הה פעל ה של **האגנים הירוקים** - תפ"ם תוכנה:

יש צינור כניסה ו- 4 צינורות יציאה.

קיימים 3 אגנים ירוקים פעילים כרגע.

לכל אגן \ צינור הזרמה יש מד מפלס ומד כמויות מים בקו"ב.

סדר התפעול - מילוי אגן מספר 1, מילוי אגן מספר 2, מילוי אגן מספר 3, ריקון וחוזר חלילה.

צינור רביעי קיים אך כרגע עדיין לא פעיל, הכנה לחיבור לאגן מספר 4 )ייבנה בעתיד(.

#### **תפ"ם תוכנה**

ישנם 3 אגנים ירוקים, לכל אחד יש ברז חשמלי שמפוקד על ידי מערכת הבקרה לצורך מילוי האגן הנייל.

> בנוסף יש כאמור מד גובה ומצוף לכל אגן , מצוף להחלפת האגן. שיטת הפעולה המתוארת היא מחזורית ופועלת 24/7 כל ימות השנה!

מגיעים מים שמוזרמים ממט"ש הוד השרון - כ"ס באופן קבוע , מתחיל להתמלא אגן מספר 1 עד לכמות מם מירבית של 2,500 קו"ב )כמות ניתנת לשינוי ממסכי התוכנה(, יש מד גובה לתצוגה רציפה מחובר לבקר.

המפלס באגן 1 עולה תוך כדי המילוי, מגיע ועובר את המצוף ומתחיל מ יד ריקון של אגן מספר 1 באופן אוטומטי והמצוף חוזר למצב הראשון וזו הנקודה שבה הבקר יחליף את הפיקוד לברזי המילוי ויעבור לאגן הבא.

בנוסף, יש מצוף עליון שתפקידו לזהות תהליך של תחילת ריקון באגן מספר .1 המפלס עולה למקסימום והריקון התחיל להתבצע לתחנת השאיבה " בסגנון סיפון" בכניסת אוויר שדוחפת את המים. נקודת החלפת מצב הברזים והאגנים או המצוף כאמור או הכמות של 2,500 קו"ב הרצויים על ידי המפעיל מה שמגיע ראשון ! או זיהוי של המצוף העליון או מד הכמות בתוכנה מול מד המים בפועל בקו"ב.

בנקודה שבה הגיעה הכמות לרצוי או זוהה חיווי מהמצוף העליון, הבקר יפתח את ברז מילוי 2 למילו י אגן מספר .2

פקודת פתיחה או פקודת סגירה לברז היא פקודה רציפה למשך זמן עד לקבלת חיווי מ- S.M שנמצא על הברז/ המפעיל החשמלי שאכן בוצעה הפקודה.

לאחר פתיחה מלאה )קבלת חיווי מה - S.M )של ברז 2 להזרמה לאגן ,2 תתחיל פקודת סגירה של ברז מספר 1 שהזרים מים לאגן .1

עד לקבלת פקודה שברז 2 נפתח מה- S.M שלו, לא לתת פקודת סגירה לברז מספר 1!

# **אסור שיתקיים מצב שבו כל 3 הברזים סגורים!**

חשוב ונדרש לשקף את מצב הברזים וכל ה- S.M במסכי התוכנה.

אותו תהליך שרשום עבור אגן 1 יב וצע באגן 2 וגם באגן 3 באופן קבוע ומחזורי .24/7

במקרה של הפסקת חשמל, המערכת תמיד תתחיל את הסבב מההתחלה כלומר מילוי אגן ,1 אחריו אגן 2 ואחריו אגן 3 וחוזר חלילה.

תכולת האגנים בקו"ב -

אגן 1 – 2,500 קו"ב

אגן 2 – 1,150 קו"ב

אגן 3 – 1,150 קו"ב

לאחר סיום מחזור מילוי וריקון באגן X, מועבר הברז לאגן הבא אחריו, לא יתייחס הבקר למצוף של האגן הקודם שקיבל פקודת סגירה (תתכן פעולת אחזקה או אחרת). הבקר יתייחס רק לאגן שכרגע בטיפול ובמילוי על ידי הבקר ולא לאגן הקודם או הבא בתור לפי מצב המצוף שבו.

בקצה מתחם האגנים הירוקים קיים נוסף חדר עם 2 משאבות וציוד לחיבור למערכת הבקרה הנ"ל -

קיימות 2 משאבות, מצוף תחתון בבור ומד גובה אנלוגי רציף שכל החיבורים והכבילה מהם מגיעים ללוח החשמל והבקרה הצמוד לברזי המילוי של האגנים הירוקים.

> ספיקת המשאבות בריקון האגנים וההזרמה לאגם האקולוגי 250-200 קו"ב לשעה. הריקון של האגנ ים הירוקים לתחנת השאיבה כ- 1,000 קו"ב לשעה.

הבקר שמותקן בלוח האגנים הירוקים ליד הברזים יפעיל את 2 המשאבות הנ"ל לסירוגין בתורנות ביניהן בגובה הרצוי לפעולה ועד לגובה הרצוי להפסדה או עד לרגש התחתון שמציין שהבור ריק ואין מים.

הערכים להפעלה ולהפסקה יהיו ניתנים לשינוי ממסכי התוכנה!

# **פארק אקולוגי**

מערכת ושיטת ההפעלה של **הפארק האקולוגי** - תפ"ם תוכנה:

בפארק בחדר חשמל קיים לוח חשמל ובקרה ששולט על 2 משאבות טבולות באגם הפארק האקולוגי. נדרשת שליטה ובקרה מלאה על 2 המשאבות הנ"ל, כולל חיוויים ממצופים באגם שמחווים מצב ריק ומלא לכל משאבה.

כשהאגם מלא לפי המצופים, תופעל משאבה 1 או 2 לפי הסדר ביניהן ותזרים מים מהאגם לנחל אדר.

קיים חדר סמוך לחדר החשמל ובו צינור כחול " 8 עם מד מים אותו נדרש לחבר למערכת הבקרה כולל כמויות וספיקות ריגעיות יומיות וחודשיות ולהציגן בתוכנת הבקרה כולל שמירת הנתונים בהיסטוריה בתוכנה.

מערכת ושיטת ההפעלה של **תחנת סחרור ונעדרי חלופה** - תפ"ם תוכנה:

הייעוד של התחנה הנ״ל - אספקת מים להשקיה למושבי האזור (נעדרי חלופה).

תיאור כללי - כיום בערוץ הנחל יש זרימה של כ- 1,800 קו״ב לשעה. בעבר, היה מפלס נמוך וזרימה חלשה בהרבה של כ- 1,000 קו"ב שעה לערך והיה צורך בהגברת הספיקה. הפעולה שבוצעה בזמנו הייתה שאיבת מים מהנחל, סחרור במהירות גבוהה והחזרת המים לערוץ הנחל ליצירת זרימה חזקה וספיקה גבוהה יותר.

בתחנה זו קיימים מכשירים לניטור איכות המים שקבלן הבקרה הזוכה מחוייב לחברם למערכת הבקרה החדשה נשוא מפרט מיוחד זה ולהציגם במסכי התוכנה ולשמור את כל הנתונים בה י סטוריה לאורך זמן. מערכות מדידה וניטור אלה כוללות מדידות של - חמצן מומס במים, PH, עכירות, EC , טמפ' וע וד.

# אופן התפעול -

בתחנה ישנן 3 משאבות.

2 משאבות מיועדות לשאיבת מים ומשאבה נוספת לסחרור. יש בבור מד גובה רציף , מצוף חוסר מים )תחתון( לעצירת פעולת המשאבות. בנחל מותקן מד גובה רציף (מד גובה נוסף למד הגובה שמותקן בבור). ההתניה שהייתה - כשנוצר הפרש גובה בין 2 מדי הגובה בתחנה, מתחילה הפעלת המשאבות מהנחל לתחנה, ביצוע סחרור על ידי משאבה מספר 3 והחזרת המים לערוץ הנחל.

לפעולת השאיבה תופעל רק משאבה יחידה )1 או 2 לסירוגין ובהחלפה(. כאשר מתבצעת שאיבת מים מהנחל ומצוף תחתון בבור מזהה שיש מים לאחר השהייה , תתחיל לפעול משאבה 3 משאבת הסחרור.

תהיה התחשבות גם במד הגובה בבור בתחנה לצורך בדיקה אם יש מים בבור. יש בלוח החשמל והבקרה הקים חיוויים וחיווט לפיקוד לכל המשאבות. לצורך שאיבת מים והזרמה לנדרי חלופה להשקייה לחקלאות, יינתנו פרטים במהלך ביצוע הפרויקט על ידי אקולוג מטעם המזמינה מר יונתן רז.

מערכת ושיטת ההפעלה של תחנת שאיבה **מי קיץ - אלישמע - נחל קנה** - תפ"ם תוכנה:

# כיום האתר לא מופעל במתכונתו המקורית.

תחנת אלישמע - נחל קנה - נחל יבש בעיקרון ברוב ימות השנה!

תחנת שאיבה זו אמורה לשאוב שפכים אם במקרה יגיעו בערוץ הנחל ו לסנוק אותם למט"ש הוד השרון - כ״ס ועל ידי כך למנוע מהם לזרום בצורה חופשית לערוץ נחל הירקון ולזהם אותו.

יש בתחנה מד גובה, 2 משאבות, מצופים, לוח חשמל עם פיקוד ובוררים שונים.

2 המשאבות עד 300 קו״ב שעה, משאבה נוספת לסחרור בבור עצמו.

כיום מוזרמים מים מטוהרים חלקית וחלקם מי שטיפה ממט״ש ניר אליהו שקיבל אישור זמני להזרים בנחל קנה את המים ממנו החוצה.

במצב פעולה, תופעל רק משאבה אחת לסירוגין ובהחלפה לשאיבת מי הנחל בשילוב עם משאבת הסחרור על מנת לפנות משקעים וחול .

יש אל חוזרים, מד ספיקה וכמויות, לוגיקת הפעלה סטנדרטית עם מצוף תחתון לזיהוי חוסר מים ולהפסקת המשאבות.

בלוח החשמל בתחנה מותקן רב מודד E METER TRUE SATEC שיש לחברו לבקרה ולתוכנה.

# 35.5.2 **מערכות ונושאים שונים**

התרעות - סף גבוה ונמוך לטמפ', לחות, לחצים, תקלות L.O, תקלות הפעלה, אי-תאימות של מצבי הבוררים לעומת הדרישה המתוכננת, חריגות בשעות העבודה ועוד.

ניהול נתונים היסטוריים במחשבי הבקרה בפרויקט, כולל טבלאות וגרפים, איסוף נתונים רציף של טמפ׳ ספיקות וכמויות במערכות השונות, לחות, לחצים, זרמי העבודה למכונות, ועוד לפי ההגדרות המלאות הסופיות (בניהול נתונים היסטוריים ללא מגבלות זמן לאחור).

אבטחה לתקלה - במצבי תקלה/ נפילת בקר במערכות, המשאבות הקריטיות בלבד יקבלו פקודת פעולה של 100% ממגע Safe-Fail של ממסר חירום/ הפעלה מיוחד, וזאת בלא צורך ש ל התערבות אנושית וללא צורך בשינוי מצב ב ורר ההפעלה ממצב אוטומט. ביחידות שלא יוגדרו כקריטיות - המצב האחרון ישמר.

### 35.5.3 **תחנות ניטור נוספות**

קיימות עוד מספר תחנות ניטור לאורך נחל הירקון שכוללות מ ערכות ניטור של איכות המים, אותן יש לחבר למערכת הבקרה והתוכנה החדשה מושא מפרט טכני זה. הנחיות ומיקומים ינתנו במהלך ביצוע הפרוי קט.

בעתיד יחוברו תחנות חדשות נוספות למערכת.

# **35.6 מטרות מערכת הבקרה והניטור המרכזית**

- א. שליטה, בקרה ותפ עול כל המערכות באופן ידידותי וחכם.
	- ב. ריכוז התראות ודיווחים בזמן אמת.
	- ג. חיסכון באנרגיה ובשעות עבודה יקרות.
- ד. איסוף נתונים על פעולות הציוד והמערכות השונות ורישום היסטורי מסודר ומפור ט כולל כמויות מים וספיקות.
	- ה. עיבוד האינפורמציה כולל הפקת דוחות לפי רצון המתבונן .
- ו. העברת אי נפורמציה בתקשורת מהירה ומוגנת למערכת האחזקה והשל יטה לצורך הפקת כרטיסי תיקון לתקלות ואגירת האינפורמציה למעקב ותחקור.

# **35.7 חומרה וציוד**

# 35.7.1 **ציוד בקרה – ציוד RTU תעשייתי המאושר למערכות הבקרה והניטור הכללית**

# **ציוד בקרה RTU תעשייתי כולל פרוטוקולי תקשורת פתוחים ב לבד ה מאושר למערכות הבקרה והניטור בפרויקט - דגמים וסוגים** -

ה- **RTU** המסופקים לפרויקט יהיו עם יכולת מובנית של תקשורת IP BACNET עם אישור BTL ואישור U , כולל תקשורת IP-Modbus.

לבקרים יהיו כניסות של מערכות חיצוניות בתקשורת MODBUS RTU וכן MODBUS RTU לבקרים יהיו שתי כניסות ETHERNET מובנות, על הב קר עצמו.

בכל תחנה יותקן ציוד **RTU כולל מודם סלולארי מובנה לרשת דור 4 או 5 !**  בכל תחנה יותקן מצבר גיבוי כולל מטען לפי הצורך למתן גיבוי למצבים של היעדר אספקת חשמל סדירה לפרק זמן מינימלי של 12 שעות בפעולה רציפה של ה- **RTU כולל מודם התקשורת הסלולארי**  לאפשר רציפות תקשורת למרכז הבקרה וכן לשליחת הודעות SMS למורשים על תקלות והיעדר אספקת חשמל לתחנה הנ"ל.

בכל לוחות הבקרה יותקן ציוד **RTU** אחיד ומקורי ומתו צרת אחידה כול ל הבקר, התושבת, הכרטיסים השונים וכל ציוד העזר שנדרש לפעולת המערכת כסדרה על פי הוראות יצרן הציוד שאושר לקבלן <u>להתקין בפרויקט.</u>

# **כל פריט ציוד אחר שאינו מפורט ברשימה זו לעיל לא יאושר!**

# **כל כרטיס וציוד נלווה חייב שיהיה תואם לדגם ולסדרה של ה- RTU המרכזי לפי הוראות היצרן המתאימות!**

בכל תחנה יותקן פנל – צג מקומי לצפייה ולשינוי נתונים ע"י מפעיל מורשה מקומי .

# 35.7.2 **נתונים טכניים**

35.7.2.1 הבקרים RTU יהיו בעלי ממשק תקשורת פתוח למחשב או ציוד אחר מקומי לתכנות, ובעלי תקשורת ברשת מהירה TCP\IP-100M מובנית, ללא מתאמים חיצוניים נוספים בפרוטוק ולים Modbus ו/או BACnet.

- 35.7.2.2 התקשורת בין הבקרים תהיה מלאה להעברת נתונים דיגיטליים ואנלוגיים כאחד, ברשת פרטית ומנוהלת של המזמינה מסוג TCP-IP, במהירות 10G\100M ויותר. בין התחנות הרשת תהיה סלולארית בלבד!
- 35.7.2.3 כל בקר יהיה בעל יכולת שליטה על מכלול O/I לפח ות של 1,024 נקודות בקרה הנדר ש ממנו, בתוספת מקום שמור של 30% כלול בפרויקט.
- 35.7.2.4 הבקר וכרטיסיו מותקנים במארז פלסטיק קשיח או מתכת המיועד להתקנה בלוח, ובעל הגנה לפחות ומוגדר תעשייתי בלבד!  $\rm IP20$
- 35.7.2.5 הבקר יהיה בעל שעון זמן אמיתי מגובה סוללה ל- 10 שנים ויכולת לבצע פעולות לפי לוחות זמנים יומיים, שבועיים ושנתיים.
- 35.7.2.6 הבקר יהיה בעל זיכרון פנימי רחב 32MB לפחות, השומר את התוכנה וכל הנתונים. הנתונים המשתנים נשמרים אף הם בזמן ניתוק מקור הזנה ללא אביזר עזר 8 ימים לפחות.
- 35.7.2.7 הבקר יהיה בעל אופציה להוסיף סוללה חיצונית או מצבר שנטען מהבקר, אשר תפקידם לשמור על הנתונים המשתנים ל- 1,100 ימים לפחות.
- 35.7.2.8 הבקרים יכילו גם כניסות ל חיוויים של פולסים מהירים במהירות KHZ,10 לשימוש כמונים מהירים.
- 35.7.2.9 בנוסף, תהיה אפשרות להוסיף בבקר יציאות מהירות KHZ,20 להפעלת מנוע צעד או DC בשיטת PWM.
- 35.7.2.10 ניתן יהיה להתחבר לפורט התקשורת בבקר על ידי פרוטוקול פתוח מתאים: צגים מסוגים שונים, מדפסת, מכשירי מדידה, ברקוד, מודם קווי או סלולארי ועוד.
- יכולת כל בקר מרכזי לשלוט בכמות נקודות I\O לפחות 1,024 נקודות לכל CPU בכל לוח CPU בקרה.
- 35.7.2.12 כרטיסי O\I של 16 ו 32 נקודות מבודדות לכרט יס, כולל מחבר לניתוק מהיר מהחיווט, כולל נקודות בקרה אוניברסאליות שכל נקודה יכולה להיות כניסה או יציאה על ידי פקודת תוכנה בלבד וללא שינוי חיווט.
- 35.7.2.13 תקשורת מתאימה בכרטיס ישירות לרשת M-100IP-TCP ולרשת מודדים דיגי טליים ב- Modbus וכן לווסתי מהירות ולבקרי מ"א (הפנימיים) לפי הצורך, ולכל אביזר שיסופק לפרוי קט.
- 35.7.2.14 יכולת מוכחת לאגור נתונים בבקר )logging Data )באופן מובנה לאורך זמן מינימאלי של חודש ימים אחרונים, כולל מצבי פעולה, חיוויים, ערכים אנלוגיים של רגשים שונים ושל תקלות, כולל רישום מסודר בטבלאות עם תאריך ושעה אמיתיים.

# **נדרש מהקבלן להציג אישור רשמי מהיצרן על עמידה ויכולת לתכונות IT אלה**!

- Temperature Working: -20 $^{\circ}$  to +60 $^{\circ}$ C נעבודה רגילה לעבודה רגילה 35.7.2.16
- 35.7.2.17 הצהרת יצרן על אמינות הציוד MTBF > 400,000 hours לפחות (נדרש אישור רשמי מהיצרן(.
- 35.7.2.18 הבקר כולל תוכנה פתוחה ותמיכה בפרוטוקולים סטנדרטיים פתוחים ורבים, Protocols Support, including Modbus (master/slave, RTU, TCP, ASCII), :ביניהם .BACnet או/ו Modbus DNP 3.0, IEC60870-5
	- 35.7.2.19 כל נתוני הזיכרון בבקר (הרגיסטרים) יהיו נשמרים ולא ברי חלוף בהפסקות חשמל לבקר!
- 35.7.2.20 בכל בקר יהיו לפחות 3 ערוצי תקשורת מובנים כבסיס: M-100IP\TCP, -232-RS ותיתכן חלוקת כמויות וסוגים RS-485-115,200bps (תיתכן חלוקת כמויות וסוגים) שונה(.
- 35.7.2.21 לכל בקר ניתן להוסיף כרטיס זיכרון סוג GB32 to UP Card SD Micro להרחבת נפח הזיכרון לשמירת הנתונים לאורך זמן.
	- 35.7.2.22 יכולת תכנות ותיעוד בעברית של כל מעגלי התוכנה בגוף התוכנה לנוחות העבודה ולתחזוקה.

### 35.7.2.23 **להלן פרוט מספר דוגמאות לפונקציות הבקר**:

.)Shift, Counter, Timer( בסיסיות פונקציות

. פונקציות מתמטיות ( $,X, \cdot ,$  , +, שורש, COS, SIN ,COS, חישוב בנקודה צפה ועוד).

.)Not, Xor, Or, And( לוגיות פונקציות

מניית פו לסים.

אזעקות והתרעות, כולל אגירתן בהי סטוריה עם תג זמן מפורט.

פונקציות בקרת PID.

עבודה עם טבלאות.

מינון עקיף ו /או ישיר - POINTER.

עבודה בפונקציות, אפשרות לבניית פונקציה ושימוש בה מספר רב של פעמים.

תכנות חכם בבלוקים ובפונקציות (Functions, Function Blocks).

תכנות בשפות סולם (Ladder) ו- Basic.

פונקציות וטבלאות תכנות מחזורי לפעילות יומית, שבועית או אחרת.

.Integer ,Floating Points ,DW-32BIT רגיסטרים כפולים

תיעוד בעברית לכל מעגל בנפרד בגוף התוכנה בקובץ התוכנה של הבקר ובגיבויים.

35.7.2.24 במצב של תקלת תקשורת ברשת, תועברנה הודעות מערכת התקשורת למחשב הבקרה המרכזי אשר תאפיין את הבקרים אשר אינם בתקשורת.

### 35.7.3 **נקודת כניסה/יציאה**

הבקרים יכילו את סוג הנקודות הבאות, ובכמות מתאימה, לכל בקר לביצוע האפליקציה:

- . כניסות דיסקרטיות (מצב פעולה, מצב בורר וכו׳)
- פיקוד דיסקרטי (הפעל/ הפסק, פתוח/ סגור וכו׳).  $\rm{DO}$
- AI מדידה אנלוגית )טמפרטורה, לחץ, לחות, זרם, מתח וכ ו'(.
- e כניסות פולסים (ספירת פולסים ממונה חשמל, מונה מים וכו׳).
	- DIA כניסה דיסקרט ית להתראה )רגיל, אתראה(.
	- . פיקוד דיסקרטי עם צפייה להיזון חוזר (הפעלת עומס). GDIO
- AI בקרה אנלוגית על ברזים, ווסתים, מזגנים )טמפרטורה, לחץ, לחות, זרם, מתח וכו'(.

### 35.7.4 **מכשירים רב-מודדים**

בפרוייקט יותקנו מכשירים רבי מודדים דיגיטליים חכמים למדידות שונות מתוצרת SATEC או שו"ע מאושר.

מערכת הבקרה תקושר ברשת TCP\IP כולל מתאמים לפי הצורך, ותבצע תקשורת עם יחידות קצה אלו ותציג את כל המד ידות במסכים הדינמיים של י חידות המפעיל, באמצעות תקשורת IP\TCP בלבד.

## 35.7.5 **סוגי רגשים**

#### מתמר מתח/זרם

- מתמר מתח/זרם כניסה : VAC /220A0-5
	- יציאה : mA4-20
	- $\bullet$  0.2% :  $\bullet$

תוצרת אלקון - ממב או קונלאב ש״ע מאושר.

# מתמר <u>הספק</u>

- מתמר הספק תלת פאזי לרשת לא מאוזנת
- 0-5A, 380 VAC : כניסות•
	- יציאת הספק : mA4-20

# רגש טמפי למים (בצנרת) כולל לחץ

- רגשים בעלי אופי התנגדותי שונים או עם מתמר זרם ל- MA 20-4 תוצרת אלקון ממב או ש"ע מאושר.
	- כיס (פוקט) נירוסטה או ש״ע.

# רגש טמפ' תעלה

• רגשים בעלי אופי התנגדותי שונים או עם מתמר זרם ל- 20-4 MA תוצרת אלקון – ממב או ש"ע מאושר.

# רגש טמפי (חוץ)

- רגשים בעלי או פי התנגדותי שונים או עם מתמר זרם ל- 20-4 MA תוצרת אלקון ממב או קונלאב או ש"ע מאושר.
	- מתאים לתנאי חוץ !

# רגש לחות (חוץ)

- רגש אנלוגי מוגן ומתאים לתנאי חוץ עם דיוק מינימלי של .5%
	- אות יציאה : 20-4 MA.
	- תוצרת אלקון ממב או מסקון טכנולוגיות א ו ש"ע מאושר.
		- מתאים לתנאי חוץ !

# גלאי CO

- הגלאים יהיו כדוגמת דגם 300PX CO SensiCO או דגם אחר מאושר על ידי המתכנן או המזמינה.
- הגלאים יהיו סלקטיביים ל- CO, בעלי פילטר חיצוני למניעת השפעת גזים אחרים על הגז הנמדד ולא יגיבו בנוכחות גזים נוספים, לרבות אדי דלק וגזים אחרים הנפלטים ממנועי רכב.
	- יהיו מוג נים בתוך מארז קשיח, ועמידים בפני קורוזיה, מים ואבק.
- קריאות הגלאים לא יושפעו משינויי לחות יחסית של האוויר ומשינוי טמפרטורה בחנ יון/ במנהרה.
	- בעלי אפשרות מדידה של 300-0 PPM לפח ות.
		- רזולוציה מדידה של 1 PPM.
	- מדידות הגלאי יהיו ליניאריות בכל תחום המדידה עד 2% סטייה.
		- בעלי אפשרות העברת אינפורמציה לבקר באופן רציף ומידי.
	- חשיפת הגלאי לריכוזי CO גבוהים מעל תחום מדידת הגלאי, לא תגרע מדיוק מדידת ו ותכונותיו של הגלאי.
- הגלאים יהיו בעלי אישור של מעבדה מוסמכת להתקנה ב מבנים, כדוגמת ה- TUV הגרמני.

# <u>רגש טמפי לחדר</u>

- מבנה דקורטיבי מי ועד ונוח להתקנה.
	- תחום מדידה c .50-0
		- דיוק c .0.2
- כולל מתמר פנימי ליציאת זרם 20-4 MA.
- תוצרת אלקון ממב או קונלאב ש"ע מא ושר.

# רגש לחות לחדר

- מבנה דקורטיב י מיועד ונוח להתקנה.
	- תחום מדידה .100-0%
		- דיוק .2%
- כולל מתמר פנימי ליציאת ז רם 20-4 MA.

# גלאי הצפה

- כדוגמת תוצרת YM דגם -43PL או -500PL או RISKO ש"ע מא ושר.
	- כולל רגש גילוי הצפה ומוניטור.
	- כולל חיבור לבקר במגע יבש או ישיר לכניסה לבקרים.

# גלאי מימן

- גלאי מת וצרת המאושרת לשימוש בישראל בלבד. **נדרש להציג תעודה מתאימה לפני האספקה!**
- כולל חיישן פנימי או חיצוני לזיהוי רמת המימן בחדרי החשמל, אל פסק, גנרטור או אחר.
	- כולל חיבור לבקר במגע יבש ו/או ביציאה אנלוגי ת 20-4 MA.

# **35.8 תקשורת ותוכנ ה**

# 35.8.1 **מערכת המחשוב המרכזית**

על מערכת הבקרה המתוכננת ישלטו ויבקרו מחשבי-שרת מרכזיים מגובים ומספר עמדות צפייה ברשת. ציוד המחשוב יסופק על ידי קבלן הבקרה ויותקן במקום שיאושר על ידי המזמינה. השרת המרכזי בחדר הבקרה או התקשורת המרכזי, מחשב לעמדת צפייה ושינוי נתונים בלובי בכל בניין, עמדה נוספת בחדר מנהל האחזקה וייתכן שבעוד מספר מוקדים באתר. קבלן הבקרה נדרש להוסיף כל אביזר ו/או אלמנט חומרתי ו/או תוכנתי על מנ ת להוסיף את התוכנה הנדרשת לקישור לתוכנה המרכזית בשרת הר אשי במתחם במסגרת עבודתו בפרו יקט זה.

# 35.8.2 **תוכנת המחשב**

# **תוכנה יישומית למערכת הבקרה - SCADA-HMI( התוכנה תותקן ותופעל בשני שרתים בגיבוי חם(**  כללי

- 35.8.2.1 תוכנת המערכת תהיה התוכנה הגרפית לכל מערכות הבקרה: בקרת מיזוג אויר, חשמל, תאורה, חיווי גילוי וכיבוי אש, ניהול עשן, אינסטלציה, בקרת אנרגיה, דליפות ונזילות מים ועוד.
- 35.8.2.2 התוכנה ת פעל עם מערכת הפעלה WIN ה מתקדמת שתהיה זמינה במועד אספקת המערכת, ועובדת בהתאמה למחולל היישומים המוגדר והרצוי לפרויקט מושא מפרט זה. תוכנת המערכת תכיל פרוטוקולי תקשורת מוכחים לקישוריות מלאה עם מערכת גילוי אש וניהול עשן המותקנים באתר המזמינה ע ל ידי חברת סווילקו בע"מ, ותציג את כל הנתונים וההתרעות עד לרמת הגלאי הבודד.
- תוכנת המערכת תבצע מספר רב של משימות במקביל (MULTI-TASKING) ותתמוך ברשת תקשורת מהירה הכוללת מספר רב של מערכות שונות. תוכנת ה- SCADA תהיה מסוג PcVue בגרסה החדישה ביותר למערכת המחשוב הקיימת, עם יכולות DEVELOPMENT UNLIMITED. תוכנת ה- HMI תתמוך בממשק אינטרנט עם אפשרות גישה באמצעות דפדפן של עד 100 משתמשים.
	- 35.8.2.4 לתוכנה יהיה מודול פנימי של לוחות זמנים (ללא הגבלה).
- 35.8.2.5 התוכנה תאפשר שליחת הודעות קול יות, הודעות כתובות לביפרים, הודעות SMS, פקס ודואר אלקטרוני.
	- 35.8.2.6 תוכנת ה- HMI תהיה בעלת לוגיקת בקרה בשפות בקרה סטנדרטיות.
- 35.8.2.7 מערכת המחשב ותוכנת ה- HMI תכלול ח יבור מלא למערכת הבקרה, לבקרת תאורה, מ"א, מים, אנרגיה, למערכות בקרת המעטפת וכל שאר המערכות, והכל על ידי פרוטוקולים פתוחים בלבד.
- 35.8.2.8 באחריות הקבלן לבצע התחברות ישירות לקו התקשורת של הבקרה והמחשב, כולל כל פרוטוקול אחר אם יידרש, ולספק את החומרה והתוכנה הנדרשות לשם ביצוע ממשק דו- כיווני בין המחשב למערכת, **והכל כלול במחירי כתב הכמויות**.
- 35.8.2.9 המערכת המסופקת כוללת תוכנה וחומרה ומסכים גרפיים ככל הנדרש לביצוע הפעלה מלאה של מערכת הבקרה והמחשב עם פרוטוקול פתוח, כולל לוחות זמנים כולל כל הפעולות האפשריות (בהתאם לציוד אשר יותקן) לרבות כיבוי והדלקת מ״א, כיבוי והדלקות מאור, שינוי SETPOINT, מעבר בין מצב יום למצב לילה וכד'. באחריות הקבלן לספק את החומר ה האוגרת את לוחות הזמנים ומייצרת את הפקודות המתוזמנות (הפעלות נדרשות - ידנית מהבקרה, אוטומטית לפי לו״ז, הפעלות מתוזמנות לפי לוח שנה וחגים, ועוד).
- 35.8.2.10 **הצעת המחיר המוגשת כוללת את ביצוע כל האמור בסעיפים לעיל, לרבות החומרה והתוכנה, גם אם הם או חלקים מהם לא מופעים במפורש בכתב הכמויות**.

# **תכונות ודרישות מהתוכנה היישומית**

במסגרת אספקת תוכנת ה- HMI יכלול המציע את התכונות הבאות:

- 35.8.2.11 מיפוי כל המבנה מושא הפרויקט על פי תוכניות אוטוקאד והצגת נתוני מערכת החשמל, התאורה, ה אינסטלציה, הגנרטורים ומיזוג האוויר על גבי היסטוגרמות גרפיות. כל קומה ו/ או מפלס תחולק ל- 4 מפות לפחות עד לרמת החדר.
	- 35.8.2.12 כנ"ל לגבי מערכת איסוף נתוני גילוי האש, כיבוי האש וה ספרינקלרים.
	- 35.8.2.13 כנ"ל לגבי מערכת התאורה, כולל פרוטוקול פתוח לחדרי הישיבות עם DALI.
		- 35.8.2.14 הדגשת כל מעגלי וסוגי התאורה (צבע שונה למצב פעולה, תקלה ולא פעיל).
	- 35.8.2.15 כתיבת התראות למערכת החשמל והצגתן בפורמט גרפי, כולל אפשרות הצגת מיקומן.
		- 35.8.2.16 כתיבת טבלאות ונתוני בקרה לפי הדרוש.
- 35.8.2.17 התוכנה תהיה ידידותית ותדריך את המפעיל בשפה העברית לבצע את כל המשימות הדרושות כולל מסכי וחלונות עזרה (help).
- 35.8.2.18 התוכנה תאפשר הצגת נתוני המתקן בזמן אמת. בזמן מסירת המערכת ייבדק זמן תגובת המערכת. זמן עדכון מצב אמת על המסך יהיה עד שנייה אחת לכל נתון ו/או מפה.
	- 35.8.2.19 רישום התראות כולל תאור מפורט תאריך ושעת האירוע.
		- 35.8.2.20 מיון והדפסת דו"ח התראות היסטורי.
	- 35.8.2.21 אפשרות לביצוע ZOOM גרפי לפי בחירת המתבונן לכל חלק במסך.
	- 35.8.2.22 אפשרות לשינוי פרמטרים ממרכז הבקרה ומכל עמדות הצפייה בהרשאות.
	- 35.8.2.23 אפשרות לשינוי שעות הפעלה בצורה קלה ופשוטה תוך שימוש בטבלת שעות
		- 35.8.2.24 שבועיות הכוללת לפחות 10 הפעלות והפסקות ביום.
- 35.8.2.25 תוכנית להזנת נתוני חגים וערבי חגים, לרבות שבתות וערבי שבת לעשר שנים לפחות, כולל לפי לוח חגי ישראל.
- 35.8.2.26 איסוף נתונים של לפחות 60,000 נקודות. זמן דגימה מינימלי של דקה אחת, הצגת והדפסת הנתונים בטבלה ו/או בהיסטוגרמה.
- 35.8.2.27 עדכון הבקר באמצעות עכבר, באופן ידידותי מהמחשב. עדכון זמן אוטומטי לכל הבקרים לפי עדכון שעון אמת מהשרת, כולל קיץ/ חורף.
- 35.8.2.28 בזמן אזעקה תוצג במרכז הבקרה תמונה המתייחסת לאזעקה, תיאור מילולי של האזעקה ויופעל זמזם מקומי + השמעה קולית מוקלטת של סיבת האזעקה לכל אזעקה בנפרד (להחלטת המזמינה בהרצה).
- 35.8.2.29 בתקלות מוגדרות כגון הצפה ואש, הקפצת מצלמה רלוונטית למסך אוטומטית ללא פעולת מפעיל .
- 35.8.2.30 התוכנה תאפשר בניית היסטוגרמות גרפיות והצגתן על המסך ברזולוציה מינימלית של דקה אחת. ניתן יהיה להציג על המסך 10 גרפים בו זמנית, כגון עקומת צריכת החשמל ביחס לאחוזי עומס של צרכנים שונים, כגון מפוחי אוורור, זרמי השנאים, משאבות מים וכדומה.
- 35.8.2.31 התוכנה תאפשר ביצועי סימולציה של ערכי מדידה שונים לכל מערכות הבקרה ותציג את התנהגות המערכת בתנאי מדידה שונים.
- 35.8.2.32 חלוקת רמות והרשאות נוחה וידידותית למספר רב של משתמשים שונים מכל עמדת מחשב בפרויקט באופן ברור, נפרד ונוח לעדכונים על ידי מתכנתי המערכות.
	- 35.8.2.33 רמות משתמשים: מנהל, מפעיל, אחזקה, מתכנת, תורן.
- 35.8.2.34 מערכת לשליחת הודעות כתובות לניידים ב- SMS ישירות מהתוכנה לכל ההתרעות שמאופשרות לשליחה (ממסכי התוכנה כולל מיסוך), ולפי נמענים נבחרים בהתאם לסוגי ההתרעות (מנהל, תורן, אחזקה, ועוד). את הנמענים והגדרת הקבוצות ניתן יהיה לנהל ולשנות

בצורה גמישה וידידותית ממסכי התוכנה על ידי הרשאות מתאימות. כרטיס SIM לרשת סלולארית תספק המזמינה לקבלן הבקרה.

# **הצגת נתונים ודרישות מיוחדות נוספות לתוכנת הבקרה לפרויקט**

35.8.2.35 תוכנת ה- SCADA המבוק שת מדגם PcVue או שווה ערך גרסת פיתוח 65,000 תגים. 35.8.2.36 אספקת 5 רישיונות WEB לפחות לפרויקט )לכל עמדות הצפייה והשליטה, בנוסף לשרת(.

35.8.2.37 אספקת פרוטוקולי תקשורת מובנים ופתוחים ללא תוספת תשלום:

- .Modbus-IP
- .B-AWS אישור כולל BACNET-IP
	- .SNMP
		- .KNX
- **NET-AD** פר וטוקול תקשורת לרכז ת אש ADVANCED אשר תהיה מותקנת בפרויקט.
- שליטה **CCP PROTOCOL (OPEN CHARGE POINT PROTOCOL)** על טעינה של רכבים חשמליים /[https://www.openchargealliance.org/protocols/ocpp-201](https://www.openchargealliance.org/protocols/ocpp-201/)
- 35.8.2.38 תוכנת ה- SCADA המוצעת תתמוך ביכולת של CAD GENERATOR SMART, יצירת אפליקציה ומסכים ממערכות חיצוניות [https://www.pcvuesolutions.com/brazil/index.php/en/78-uncategorised/94-](https://www.pcvuesolutions.com/brazil/index.php/en/78-uncategorised/94-smart-generator-optimisez-vos-temps-de-developpement)) .)[smart-generator-optimisez-vos-temps-de-developpement](https://www.pcvuesolutions.com/brazil/index.php/en/78-uncategorised/94-smart-generator-optimisez-vos-temps-de-developpement)
	- 35.8.2.39 תמיכה מלאה באופן מובנה במודול BIM( Modeling Information Building).
		- 35.8.2.40 יכולת מובנית של קליטת קבצי REVIT.
- 35.8.2.41 תוכנת ה- SCADA תכלול באופן מובנה תמ יכה בממשק PROFILES ONVIF ( IP <https://www.onvif.org/profiles/profile-s> (BASED VIDEO SYSTEM
	- 35.8.2.42 ממשק מלא לתוכנת דו" חות Report Dream.
		- 35.8.2.43 ממשק מלא לתוכנת אחזקה DIMO.
- 35.8.2.44 תוכנת ה- SCADA תתמ וך באופן מובנה במודול SnapVue, הצגת מידע על גבי הנייד על פ י [https://www.pcvuesolutions.com/index.php/products-a-](https://www.pcvuesolutions.com/index.php/products-a-technology/snapvue-proximity-based-services)( יזי פ מיקום .)[technology/snapvue-proximity-based-services](https://www.pcvuesolutions.com/index.php/products-a-technology/snapvue-proximity-based-services)
- 35.8.2.45 תוכנת ה- SCADA תהיה בעלת יכולת תמיכה באפליקצייה של הפעלות והתראות דרך [https://www.pcvuesolutions.com/index.php/products-a-](https://www.pcvuesolutions.com/index.php/products-a-technology/touchvue-assets-based-services)( TouchVue נייד טלפון .)[technology/touchvue-assets-based-services](https://www.pcvuesolutions.com/index.php/products-a-technology/touchvue-assets-based-services)
- 35.8.2.46 תוכנת ה SCADA תתמוך במודול VCR: הקלטה מלאה של מסכי המערכת עם כל הנתונים הדינמיים.
- 35.8.2.47 התוכנה תסופק עם מודול מובנה של ALARM MANAGMENT SOTWARE) [https://www.pcvuesolutions.com/index.php/products-a-technology/alert-alarm](https://www.pcvuesolutions.com/index.php/products-a-technology/alert-alarm-tool)[tool](https://www.pcvuesolutions.com/index.php/products-a-technology/alert-alarm-tool)
- 35.8.2.48 התוכנה תכיל באופן מובנה מודול Enterprise Historian, ניהול בסיסי נתונים גדולים של [https://www.pcvuesolutions.com/index.php/products-a-](https://www.pcvuesolutions.com/index.php/products-a-technology/enterprise-historian-58328) היסטוריה .[technology/enterprise-historian-58328](https://www.pcvuesolutions.com/index.php/products-a-technology/enterprise-historian-58328)
	- 35.8.2.49 המערכת תתמוך ב- Access Remote Secured, דרך ממשק Connected MB.
	- 35.8.2.50 ממשק גרפי מלא למערכת גי לוי אש של ADVANCED עד לרמת הגלאי הבודד.
	- 35.8.2.51 ממשק גרפי מלא למערכת ניהול עשן ופאנל כבאים עד לרמת האביזר הבודד בקצה.

### הפקת דו "חות

- 35.8.2.52 המערכת תאפשר הפקת דוחות באופן יזום או דוחות מוגדרים מראש, כדי לספק מידע חשוב לבניין בכל זמן. הדוחות יהיו מסוג PDF הניתנים להדפסה או ייצוא. ניתן יהיה לעדכן את המידע בתוכנות חיצוניות כגון אקסל או אקסס.
	- 35.8.2.53 תבנית דו"ח אופיינ ית -

נדרשת תבנית אופיינית לייצור דו"ח ללא מאמץ, כשלפחות 3 מתוך כלל הדו"חות האופ ייניים יהיו נגישים:

• דו"ח לתצוגת סטאטוס התר אות.

דו״ח לתצוגת סטאטוס בניין וארונות בקרה.

• דו"ח ל תצוגת כל נקודות הבקרה המנוטרלות.

דו״ח לתצוגת כל ערכי נקודות הבקרה.

• דו"ח לתצוגת ארכיון נתונים היסט וריים מתועדים.

דו״ח לתצוגת פעילות מפעיל.

35.8.2.54 תבנית דוחות מותאמת אישית -

מודול יצירת הדוחות יאפשר הכנת דו"ח מותאם אישית שיאפשר לכלול נתונים טקסטואליים כמו גם גרפים ותצוגה ויזואלית.

# <u>הפעלה מרחוק – סוגי הפעלות</u>

35.8.2.55 דרישות מפעיל בהפעלה -

יכולות העבודה על עמדת ניהול תהינה זהות ליכולות ההפעלה על עמדת הפעלה אינטרנטית. כל פעולות המפעיל יהיו זמינות, על דפדפן, ו/או אפליקציית WINDOWS.

- Windows Desktop APP 35.8.2.56

למשתמש צריכה להיות היכולת להפעיל ולבקר את המערכת מכל עמדה מרוחקת, אך פתיחות המערכת צריכה לה יעשות, ללא סיכון בטיחות הבניין. לפי כך, כל עמדה מרוחקת המשמשת כקליינט לשרת הראשי, תציג את ממשק המשתמש דרך אפליקציה שהותקנה ייעודית וכל שינוי שיעשה על שרת המערכת, יעודכן מיידית בעמדות ההפעלה המרוחקות.

# גרפים

35.8.2.57 גרף מרובה נתונים -

על הגרף במערכת לאפשר הצגת יותר מנתון אחד, כדי ל אפשר ניתוח נכון של מצב המערכת, ע"י השוואת נקודות בקרה שונות.

מערכות בינוניות עד גדולות יאפשרו הצגת 10 נתונים בגרף אחד שיכיל גם נתונים היסטוריים לטווח ארוך, לפי דרישת הלקוח, כשהמקסימום הוא גודל שטחי האחסון הנגישים למערכת. במידת הצורך ניתן לשמור נתונים עד 7 שנים אחורנית, כפי שנדרש בתקן הוולידציה למערכות פארמה - תקן 11PART21CFR.

35.8.2.58 הצגת נתוני גרפים חופשית -

כדי לאפשר גמישות, המפעיל יוכל, מכל עמדת ניהול, ליצור גרף חופשי הכולל עד 4 נקודות בקרה בהן יבחר באופן חופשי.

#### ייצוא גרף לקובץ אקסל

35.8.2.59 המערכת תתמוך באופן מובנה ביצוא גרף לקובץ אקסל.

#### <u>מענה לדרישות סייבר</u>

בטיחות ה- **IT** בבניין כוללת הג נה על כל מערכות המחשב, אך גם על רשתות הבקרים ושרתי האטרנט המותקנים במערכת הבקרה והניטור, נגד התקפות וכניסות לא חוקיות למערכת. על מערכת הבקרה והניטור לעמוד בתקני סייבר ייעודיים לתחום הבקרה והניטור כפי שמצוין ב- ISA/IEC-62443 (SL1), לפי הקטגוריות הבאות:

- 35.8.2.60 **הגנה** הגנה על מערכת הסקאדה נגד כניסה ללא הרשאה או שימוש מזיק. ההגנה כוללת אספקת תקשורת מאובטחת המונעת מניפולציה של הודעות ואוטנטיקציה של משתמשים, כדי למנוע חדירה של משתמשים לא מוכרים למערכת. התכונות הנדרשות ברמת ההגנה:
- 35.8.2.60.1 תקשורת בין השרת לעמדות המשתמש ובין השרת לשרת האינטרנט (IIS ( חייבות להיות מוצפנות.
- 35.8.2.60.2 העברת המידע בין שרת המערכת לבסיס המידע ה SQL חייבת להיות  $\overline{\mathsf{m}}$ מוצפנת.
- 35.8.2.60.3 העברת הנתונים בזמן אמת בין שרת המערכת לשרת האינטרנט (IIS) חייבת להיות מוצפנת.
	- 35.8.2.60.4 הסיסמאות מוגנות באחסון מוצפן.
- 35.8.2.60.5 יעשה שימוש באלגוריתם לשרתים ציבוריים לפונקציות קריפטוגרפיות כגון .AES, Diffie Hellmann, RSA, SHA-2
	- 35.8.2.60.6 לא יעשה שימוש בכתיבת קוד פרטי לאלגוריתם.
	- 35.8.2.60.7 אינקרמנטציה סימטרית תעשה שימוש ב AES Bit 256 או יותר.
		- 35.8.2.60.8 אינקרמנטציה א-סימטרית תעשה שימוש ב Bit 2048 או יותר.
- 35.8.2.61 **הרשאה** המערכת תאפשר גישה לכל משאב מערכת ופונקציונליות באופן שבו זכויות הגישה של משתמשים תואמים את היכולות שלהם, כגון משתמש המוגדר כאדמיניסטרטור

מערכת או מפעיל, ואת תנאי התפעול שמאושרים להם כגון שינוי ערך הנדסי, אישור <u>אתראה או מיקום גיאוגרפי בבניין. התכונות הנדרשות ברמת ההרשאה</u>:

- 35.8.2.61.1 מודול ההרשאה יאפשר כניסה, צפייה ורמות פיקוד של משתמשים וקבוצות משתמשים תוך ירידה לחלקים פרטניים של קבוצות ומשאבים.
- 35.8.2.61.2 הקבוצות והמשאבים יכולים להיות עמדות עבודה, מודולים שונים במערכת, אפליקציות שונות, אובייקטים ברמת המסך, תכונות האובי יקטים וקבוצות לוגיות של כל אחד מהמשאבים הללו.
- 35.8.2.61.3 הכניסה למערכת נבדקת באופן אינטואיטיבי המסכים יציגו רק את האובייקטים כגון תפר יטים, כפתורים, רשימת ציוד, עץ הפעלות וכדומה רק במידה שלמשתמש יש זכויות קריאה.
- 35.8.2.61.4 רמות ההרשאה ישויכו במידה שהלקוח מבקש, להגדרות המשתמשים בסביבת מערכת ההפעלה בבניין (directory Active(.

#### <u>רישיון מערכת</u>

35.8.2.62 אי תקינות -

במידה שרישיון המערכת מפסיק לעבוד מכל סיבה שהיא, על המערכת לתת התראה אך להמשיך לעבוד באופן יציב ל- 30 דקות נוספות. במהלך 30 הדקות, המערכת תמשיך לחפש את הרישיון הנדרש ובמידה שלא ימצא, המערכת תסגור את עצמה באופן מסודר.

35.8.2.63 הרחבת רישיון:

במידה וכמות הנקודות במערכת עולה על המוגדר ברישיון, המערכת תתריע על החריגה.

#### יתירות

- 35.8.2.64 מערכת ה- SCADA תתמוך בתצורת:
	- .WEB 35.8.2.64.1
	- .CLIENT 35.8.2.64.2
- .HOT BACKUP בתצורת REDUNDENCY 35.8.2.64.3
- 35.8.2.64.4 שרת תקשורות ראשי כולל שרת גיבוי לפחות ואופציה לחיבור שרת נוסף לשמירת ה יסטוריה.

# 35.8.3 **מערכות נוספות**

35.8.3.1 רכזות גילוי אש וניהול עשן )אופציה( מערכות שונות קיימות ומותקנות באתר ים. הדרישה של המזמינה חד-משמעית להתממשק למערכות הנ״ל עד לרמת הגלאי הבודד, ולהציג מפות סינופטיות וקומתיות מפורטות, כולל כל החדר ים והמתחמים השונים במסכי **תוכנת הבקרה והניטור**!

# 35.8.4 **התראות**

מסמך ג'

35.8.4.1 בעת אירוע תקלה ו/או התראה כל שהיא יהיה נוהל הצגת האירוע כלהלן:

- 35.8.4.1.1 על המסך תופיע הודעת שורה מתפרצת המציינת את סוג התקלה (אין משמעות באיזה מסך נמצאים(.
- 35.8.4.1.2 תתבצע הדפסה של התראה/ התראות, כולל ציון השעה והתאריכים המדויקים (אופציה הניתנת לבחירה עם/ בלי הדפסה).
- 35.8.4.1.3 התראה תיכנס לדו"ח התראות עם ציון השעה והתאריך המדויק המצוין בצבע של תקלה פעילה.
	- 35.8.4.1.4 על המפעיל יהיה לאשר את התקלה.
	- 35.8.4.1.5 תצוגה ורישום של התקלה על הדיסק בקובץ ההיסטורי.
		- 35.8.4.1.6 ניתן יהיה לאשר או לבטל את התקלה.
	- 35.8.4.1.7 התוכנה תתמוך במספר בלתי מוגבל של יומני אירועים.
- 35.8.4.1.8 ניתן יהיה לקבל חתכים וניתוחים שונים של ההתרעות ההיסטוריות לפי רצון המזמינה ונוחותה, לדוגמה: חתכים לפי זמן, לפי נושא (חשמל, מ״א, מים, אש), לפי מקצוע או תחום עבודתו של מקבל ההודעה, לפי נושא ההודעה, ועוד.
- 35.8.4.2 מערכת לשליחת הודעות כתובות לניידים ב- SMS ישירות מהתוכנה לכל ההתרעות שמאופשרות לשליחה (ממסכי התוכנה כולל מיסוך), ולפי נמענים נבחרים בהתאם לסוגי ההתרעות (מנהל, תורן, אחזקה, ועוד).
- 35.8.4.3 את הנמענים והגדרת הקבוצות ניתן י היה לנהל ולשנות בצורה גמישה וידידותית ממסכי התוכנה על ידי הרשאות מתאימות. המזמינה תספק לקבלן הבקרה כרטיס SIM לרשת סלולארית.
	- 35.8.4.4 בתוכנה תהיה אפשרות להגדרת 10 נמענים לפחות לפי סוגי המערכות והתחומים השונים.
- 35.8.4.5 בתוכנה יה יה מיסוך תקלות פרטני לכל תקלה האם לשלוח אותה ב- SMS א ו לא לשיקו ל דעתו של המפעיל.

# 35.8.5 **הפעלות**

- 35.8.5.1 המערכת תספק חבילות תוכנה מוכנות עבור:
- 35.8.5.1.1 בקרה שיא ביקוש והשלת עומסים (במצב פעולה עם ח"ח ו/או גנראטור)
	- 35.8.5.1.2 תוכנת תזמון אוטומטי לפי שעות, ימים, חגים מיוחדים (ATS(.
		- 35.8.5.1.3 אופטימיזציה של זמן ההפעלה/הפסקה (SSTO).
		- 35.8.5.1.4 בקרת טמפרטורה על פי רמות אכלוס ו\או צפיפות .(ATC(
			- 35.8.5.1.5 תכנת בקרת א ירועים (EIP(.
			- 35.8.5.1.6 ביצוע לוגיקה וחישובים (כולל במוני האנרגיה במייא).
				- 35.8.5.1.7 התניית התראות.
- 35.8.5.1.8 בקרת C.L.P על ידי בלוקים מוכנים של בקרה או תוכנת LADDER DIAGRAM או תוכנת Basic( כל התוכנה תהיה מתועדת בעברית בגוף התוכנה לכל מעגל ושורה).

# 35.8.6 **התראות - הרחבה**

# 35.8.6.1 אפשרות התראה במערכת:

35.8.6.1.1 כל התראה תגרום להתראה ולהודעות מתאימות, כולל דו"ח זמן קבלת ההתראה, מצייני מערכת, נקודה ותנאי ההתראה. למפעיל תהיה האפשרות

לקבוע בכל זמן שהוא איזה מצב/ ערך יחשבו בהתראות ואיזה התראות תגרומנה חיוג חיצוני אוטומטי (SMS).

- 35.8.6.1.2 הודעה של כל התראה קריטית או שינוי מצב ת וצג, ניתן להראות מחדש את כל 100 ההודעות האחרונות על המסך ומודפסות במדפסת שנקבעה על ידי המפעיל בכל עת.
- 35.8.6.1.3 יוגדר זמן השהייה אוטומטי על ידי המשתמש בזמן הפעלת או הפסקת הציוד, בכדי למנוע מטרד או התראות שווא.
- 35.8.6.1.4 עיכוב התראות מיוחדות על נקודות כניסה אנלוגיות על מנת למנוע התראות "מרחפות" או מרצדות בגלל ערכים לא יצ יבים.
- 35.8.6.1.5 למפעיל תהיה היכולת להציב הכוונת התראות מיוחדות לתחנות עבודה מיוחדות, או על ה- LAN הראשי, או על LAN הבקרה ו/או לתמונות מיוחדות.
- 35.8.6.1.6 התראות שלא יאושרו ימשיכו להבהב אפילו אם יחזרו למצב הרגיל. רק אישור המפעיל יכול למחוק את הוראות הבהוב ההתראה.

# **פרויקט רשות נחל הירקון**

אפיון אמצעי הצגת הנתונים הנדרשים לעבודה שוטפת של צוות רשות נחל הירקון:

.1 שלב ראשון קבלת מסך ראשי הכולל את תוואי הנחל

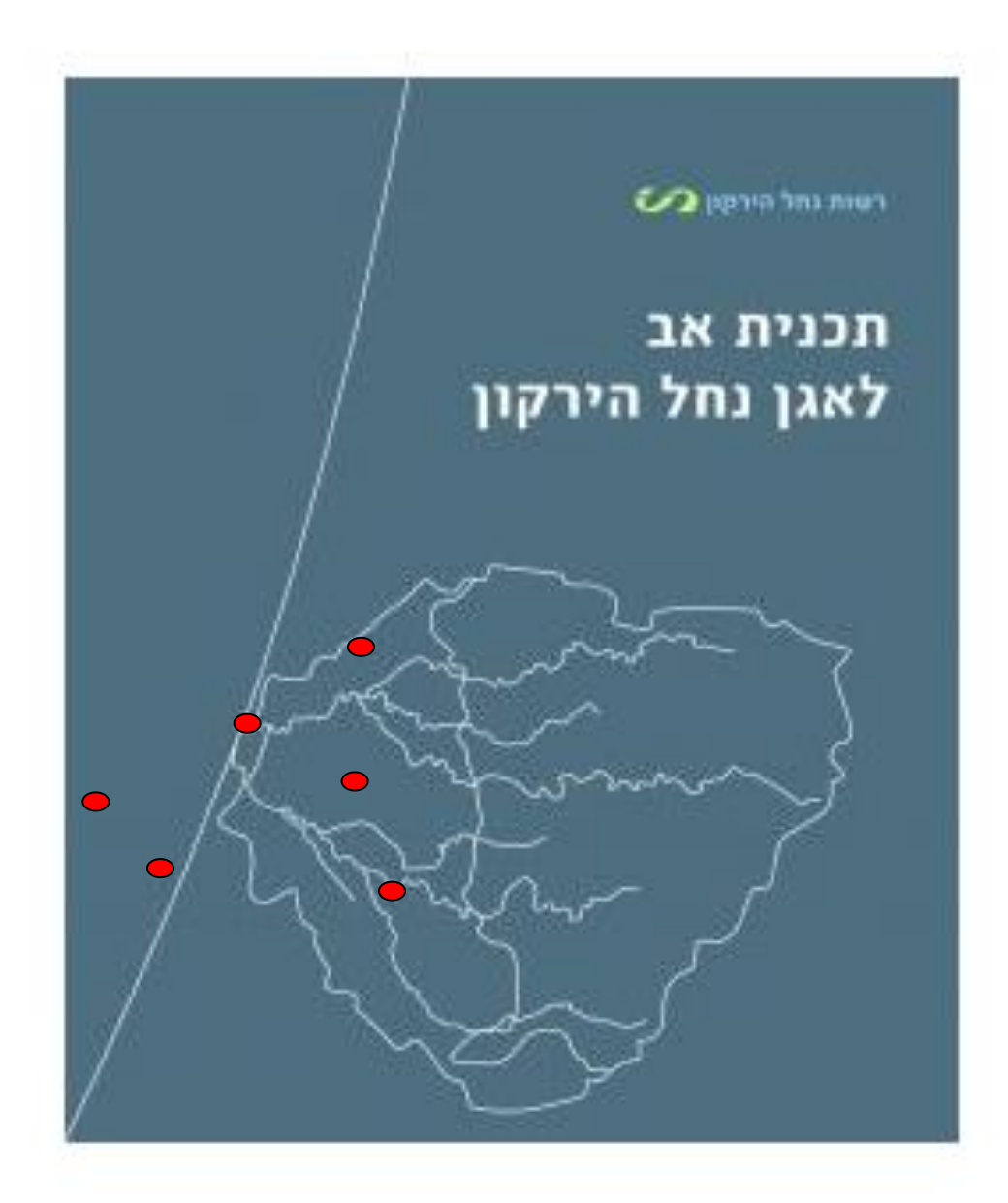

- .1.1 על גבי התוואי יופיעו התחנות על פי מיקומן.
- .1.2במסך הראשי תצוגה מינימאלית של אופי התחנה ניטור איכות מים/שאיבה.
	- .1.3תצוגות התראות על גבי המסך הראשי.
	- .1.4יכולת בחירה של אתר מהמסך הראשי, לקבלת תצוגה פרטנית.
		- .1.4.1שם התחנה.
		- .1.4.2מבנה התחנה.
		- .1.4.3רכיבי התחנה, כמות וסוג הציוד.
		- .1.4.4תצוגות של עובד/ לא עובד, תקלה.

.1.4.5הצגת נתונים נדרשים:

- מפלסים.
- משאבות.
- ספיקות )רגעית/ מצטברת(.
	- שעות עבודה.
- מונה אנרגיה )הצגת מתחים, זרמים, הספקים כולל מצטברים(.
	- טמפרטורות רלוונטיות.
	- מצב הזנות חח״י/ גנרטור/ מצברים.
		- מצב תקשורת תקינה/ לא תקינה.
			- התראות במידה וקיימות.
	- מצב עבודה של התחנה מקומי/ רחוק.
		- סדר תפעול בתחנה.
		- מצב מצופים (במידה שיש).
		- מצב מגופים (במידה שיש).
			- מצב ברזים חשמלאים.
	- קביעת מ ועדים להפעלה על פי מדדים שמתקבלים בזמן אמת.
		- קביעת מועדים להפעלה על פי לוחות זמנים קבועים.
			- האם נדרשת פעולת אחזקה כלשהיא.
				- תאורת חוץ, שעות הפעלה.
					- שעת בדיקה יומית.
		- רשימת אנשי קשר לשליחת הודעות שהוגדרו כחיוניות.

.0.1.4.6טבלת תפעול פרטנית לכל אתר:

- אפשרות קביעת סדר הפעלות של משאבות.
- קביעת מועד החלפה של עבודות משאבות על פי מדדים.
	- הצגת הנתונים של המשאבות:
		- ישעות עבודהµ <del>↓</del>
			- ספיקה.
	- משאבה לא נכנסת לעבודה.
		- תקלת מתנע.
		- הגנת מנוע זרם יתר.
			- מוליכות אגן שמן.
		- טמפרטורה גבוהה.
			- אל חוזר.
		- בורר הפעלה במצב ידני.
- $\,$ ו כל רכיב באתר הצגת מצבו בזמן אמת תקין/ לא תקין, עובד/ לא עובד.

.1.4.7הצגת דוחות נתונים נדרשים רגעי/ שעתי/ יומי/ שבועי/ חודשי/ שנתי:

- מפלסים לטובת תיעוד ומעקב.
	- ספיקה לכל משאבה.
	- שעות עבודה של משאבות.

- איכות מים על פי אתרים.
	- . תקלות שוטפות
	- . הפעלת מגופים
	- הפעלת ברזים.
		- טמפרטורות.
	- נתוני משאבות.
	- פעולות תחזוקה.
- הזנת כוח (מונה אנרגיה).
- כמויות מים (אספקה לחקלאות).

# 35.8.7 **רשת תקשורת לבקרה וניטור בתחנות**

- 35.8.7.1 ניתן לחבר ברשת כמות לא מוגבלת של בקרים שונים (הרשת פרטית ומנוהלת של המזמינה).
- 35.8.7.2 התקשורת בין הבקרים IP-TCP ישירה ומהירה )M100\G10), לא נדרשים אביזרי עזר לבקרים והכול יהיה מובנה בבקרים כנדרש במפרט זה.
- 35.8.7.3 ניתן להגדיל את טווחי המרחק בין הבקרים על ידי הוספת מתאמי רשת באחריות המזמינה.
	- 35.8.7.4 חיווט: כבל נחושת ו/או סיבים אופטיים.
- 15.8.7.5 חיבור למחשב על ידי רשת תקשורת TCP\IP-100M\10G פרטית ומוגנת של המזמינה כולל כתובות.
	- 35.8.7.6 כרטיס תקשורת לרשת כלול במבנה הפנימי של הבקרים וללא מתאמים חיצונים.
	- 35.8.7.7 תמיכה מלאה בחומרה ובתוכנה בתקשורת MODBUS ו /או BACnet לסוגיו כולל רישיון.
		- 35.8.7.8 **כרטיס רשת IP/TCP עבור חיבור לרשת המ חשוב ושאר המערכות כלול.**
			- 35.8.7.9 חיבור למגוון תצוגות HMI טקסט או מגע.

התקשורת חייבת להיות מהירה במיוחד וזאת על מנת לאפשר החלפת אינפורמציה בזמן אמיתי בין הבקרים.

התקשורת בין הבקרים תאפשר גלובליזציה כך שכל בקר יוכל לעשות שימוש בכל נתון מכל בקר אחר ברשת.

כמו כן, דרך כל אחד מממשקי התקשורת שעל אחד הבקרים ניתן יהיה לשלוט על כל הרשת.

תקלה כל שהיא בבקר אחד או יותר, המחוברים לרשת, גורמת לניתוקם )הזמני( מהרשת, תוך כדי מתן התראה מתאימה, כדי לאפשר לכל שאר הבקרים להמשיך בפעולתם והחלפת אינפורמציה ללא הפרעה.

# **35.9 מערך הבקרה בפרויקט**

הבקרה על מערכות המים והמשאבות בתחנות תתבצע על יד י רשת של מספר בקרי **RTU** אשר יותקנו וישולבו בלוחות הבקרה בתחנות. כל המחשבים בעמדות המתוכננות בפרויקט יזינו ויעבירו נתונים ביניהם לפי רצון המפעילים בשטח וניתן יהיה לראות ולהפעיל את כלל המערכות מכל עמדה ועמדה ברשת עם הרשאות מתאימות. בכל תחנה יותקן פאנל - צג מקומי לצפייה ולשינוי נתונים על ידי מפעיל מורשה מקומי.

# **כרטיסי SIM לרשת סלולארית יסופקו על ידי המזמינה מספק שתבחר!**

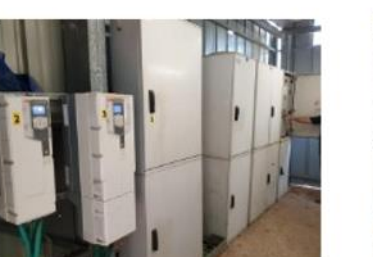

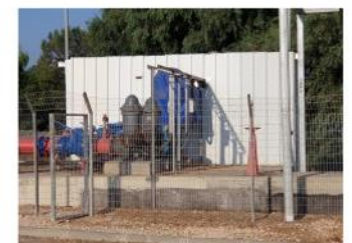

- הזרמה לאגנים ירוקים (פארק) 1000 קו"ב שעה
	- 中学学 可守り

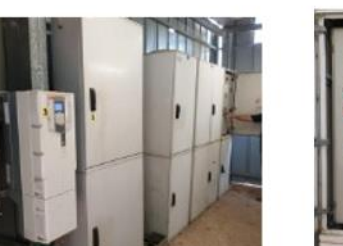

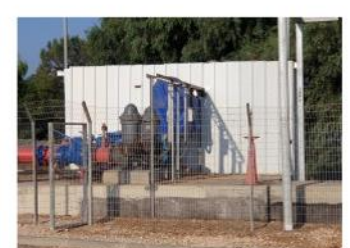

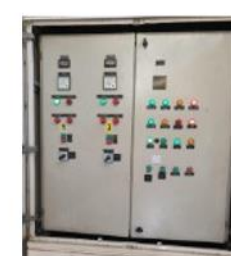

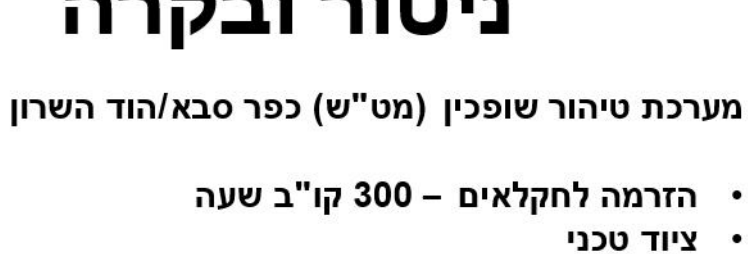

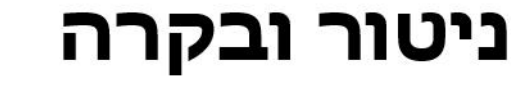

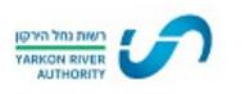

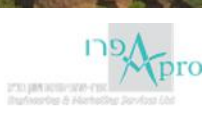

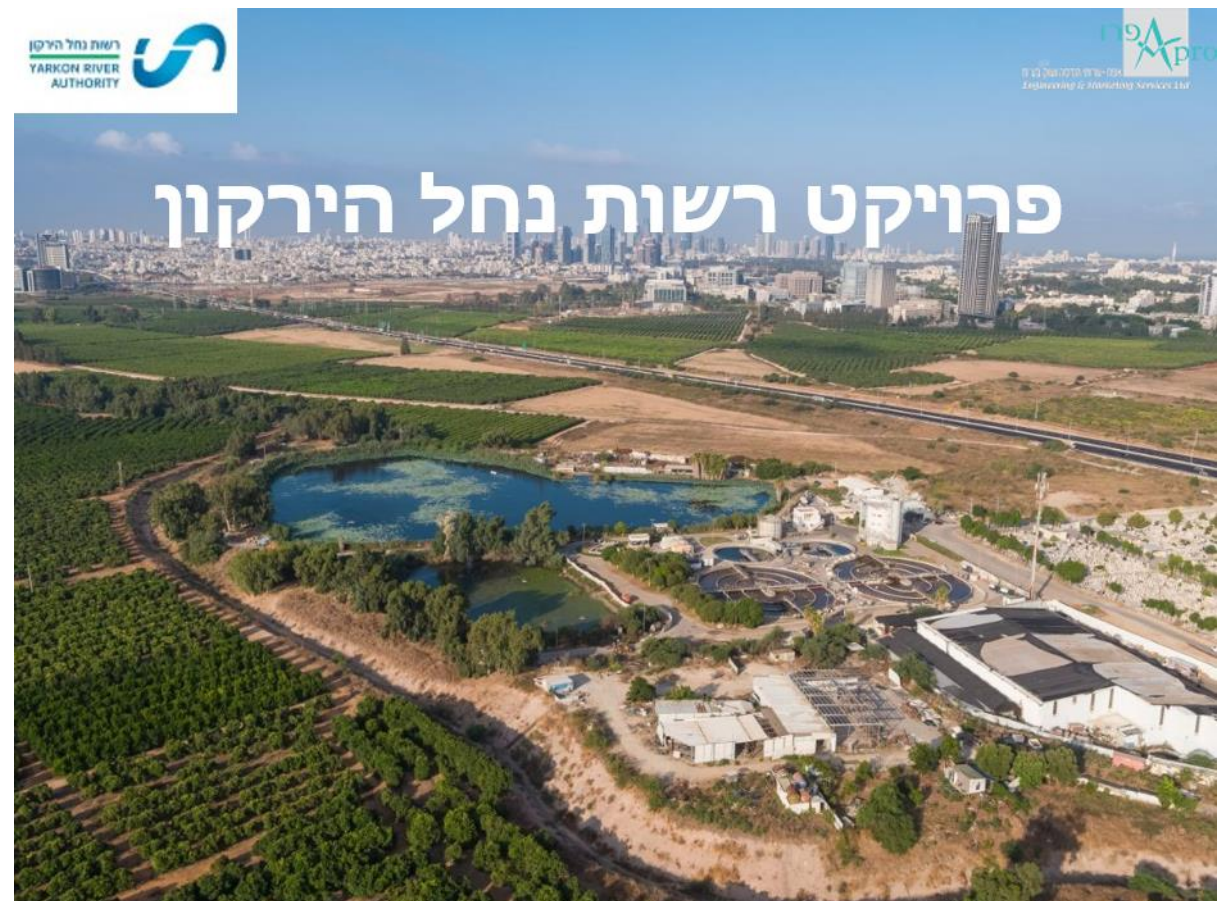

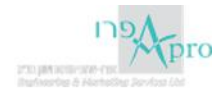

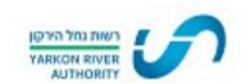

# ניטור ובקרה

פארק הוד השרון

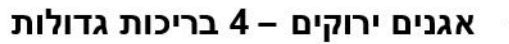

- הזרמה 2500 קו"ב לאגן
- הזרמה 1150 קו"ב לאגנים א1, א3
	- ציוד טכני

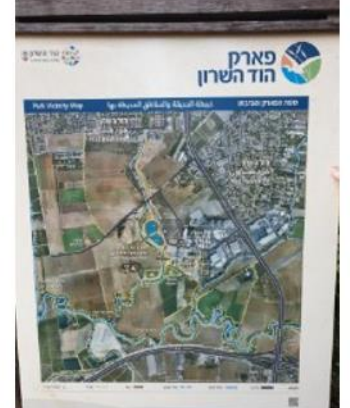

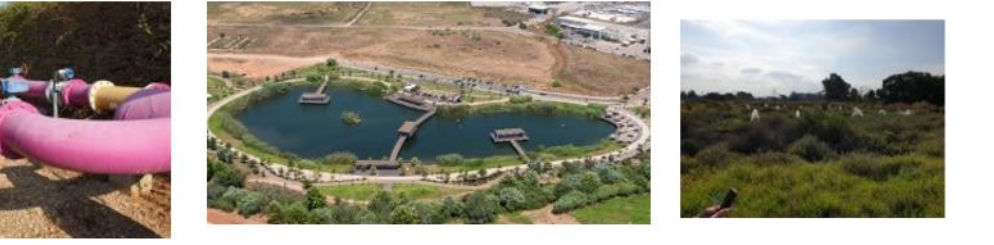

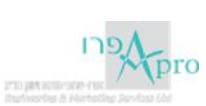

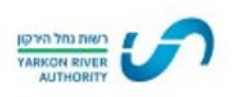

# מערכת ניטור ובקרה מרכזית

תכנון מערכת ניטור ומעקב על מתקני הרשות ועל מתקני הזרמת המים בנחל הירקון

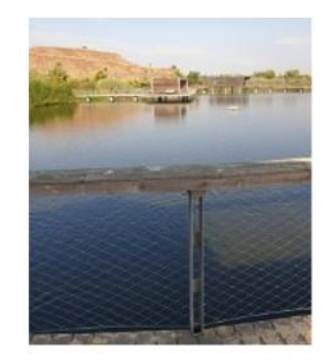

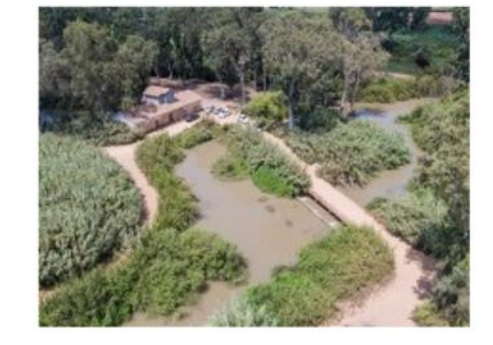

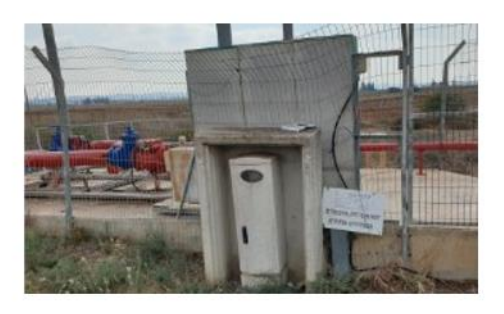

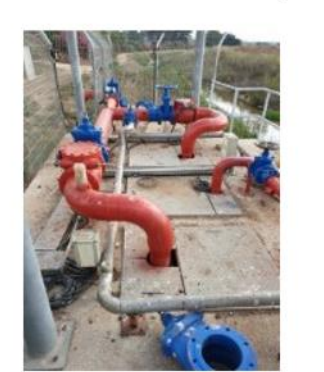

- י ציוד טכני
- הזרמת מים מהנחל למט"ש במקרה של גלישה
- ∙ שאיבת מי קיץ מנחל קנה
- תחנת שאיבה אלישמע

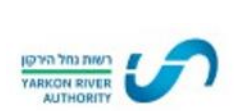

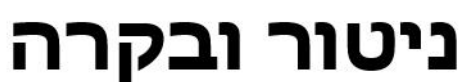

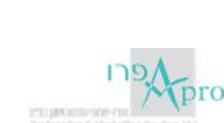

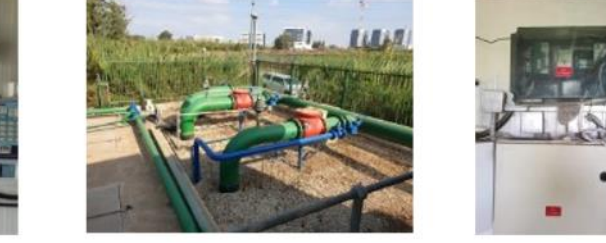

- י ציוד טכני
- 1800 קו"ב שעה
- הזרמת מים להשקיה חקלאית  $\bullet$
- הזרמת נעדרי חלופה לתחנת סחרור

# תחנת סחרור

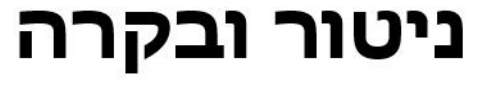

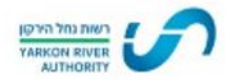

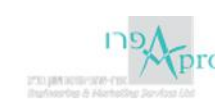

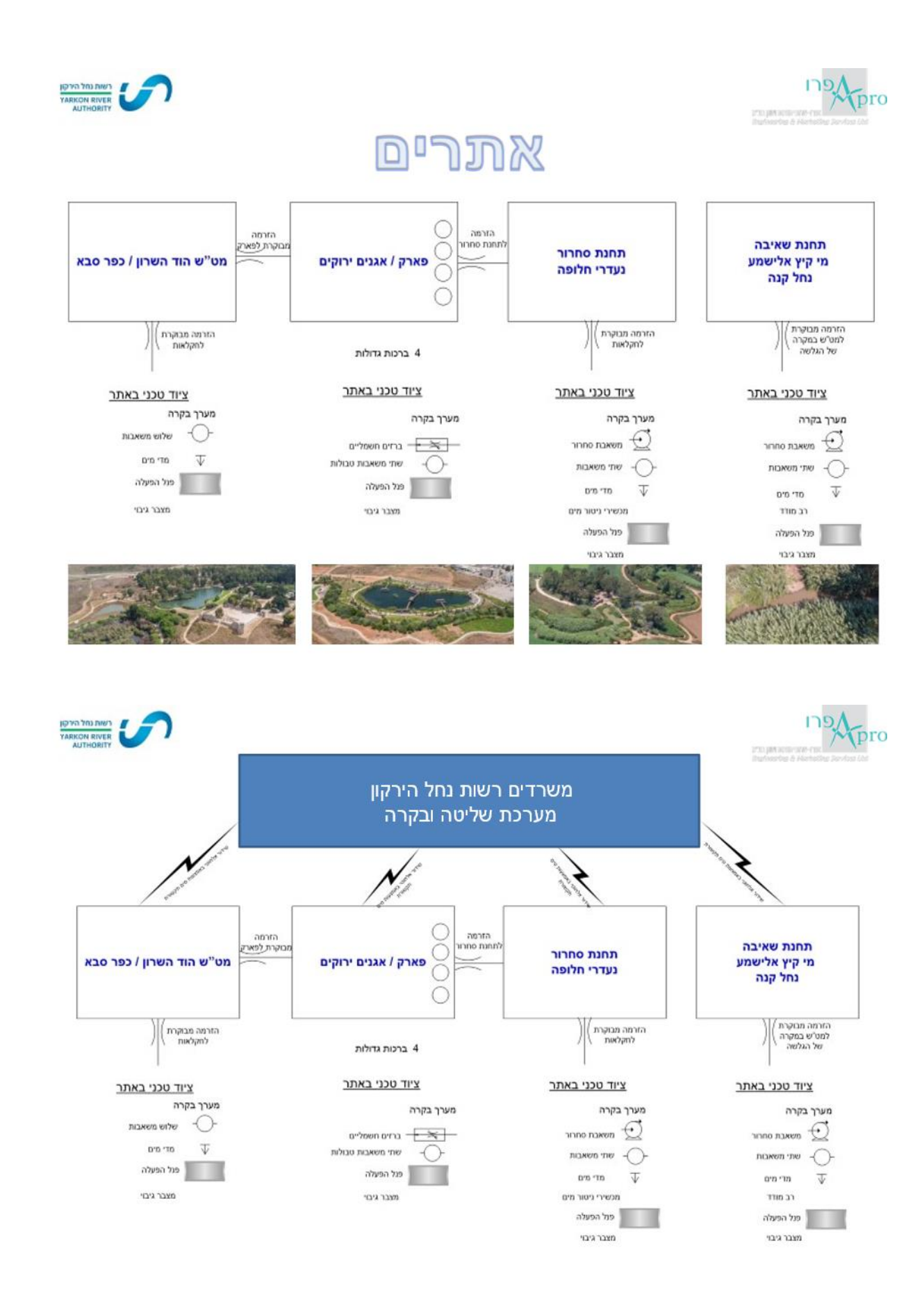

# **המערכת מאופיינת על פי דרישות המזמינה והמתכנן, ובהתאם לציוד ולדרישות המזמינה. קבלן הבקרה הזוכה רשאי להציע ציוד מהרשימה המאושרת בלבד, ורק לאחר שיקבל בכתב את אישור המתכנן בשלב הכנת התוכנ יות , יקבל אישור לספק את הנ"ל לאתר מחווט בלוחות כנדרש**.

אין הסעיף הנ״ל מחייב את המזמינה ו/או המתכנן לאשר את הציוד המוצע לפרויקט.

הבקרים יהיו מסוג **RTU** תעשייתיים בלבד, כמוגדר בפרק המבוא בעמודים 6-3 במפרט מיוחד זה, לבקרת תחנות מים שתפקידם יהיה לקבל ולבקר את החיוויים מהשטח כולל אותות דיגיטליים ON/OFF, פולסים, כניסות אנלוג יות של טמפ', לחץ, לחות וכו'.

הציוד כולל את כל רכיבי ההגנה והזיווד, שנאים, ספקי כוח מיוצבים, מפסקים, חיווט לסרגל מהדקים וכדומה -קומפלט מוכן לשימוש.

# **ציוד בקרה RTU תעשייתי כולל פרוטוקולי תקשורת פתוחים בלבד המאושר למערכות הבקרה והניטור בפרויקט – דגמים וסוגים:**

ה- RTU המסופקים לפרויקט יהיו עם יכולת מובנית של תקשורת IP BACNET עם אישור BTL ואישור UL, כולל .Modbus-IP תקשורת

לבקרים יהיו כניסות של מערכות חיצוניות בתקשורת TCP MODBUS וכן RTU MODBUS.

לבקרים י היו שתי כניסות ETHERNET מובנות, על הבקר עצמו.

בכל תחנה יותקן ציוד RTU כולל מודם סלולארי מובנה לרשת דור 4 או 5!

בכל תחנה יותקן מצבר גיבוי כולל מטען לפי הצורך, למתן גיבוי למצבים של היעדר אספקת חשמל סדירה לפרק זמן מינימלי של 12 שעות בפעולה רציפה של ה- RTU, כולל מודם התקשורת הסלולארי, לאפשר רציפות תקשורת למרכז הבקרה וכן לשליחת הודעות SMS למורשים על תקלות והיעדר אספקת חשמל לתחנה הנ"ל.

בכל לו חות הבקרה יותקן ציוד **RTU** א חיד ומקורי ומת וצרת אחידה כולל הבקר, ה תושבת, הכרטיסים השונ ים וכל ציוד העזר שנדרש לפעולת המערכת כסדרה, על פי הוראות יצרן הציוד שאושר לקבלן להתקין בפרויקט.

# **כל פריט ציוד אחר שאינו מפורט ברשימה זו לעיל לא יאושר !**

# **כל כרטיס וציוד נלווה חייב שיהיה תואם לדגם ולסדרה של ה– RTU המרכזי, לפי הוראות היצרן המתאימות!**

בכל תחנה יותקן פאנל - צג מקומי לצפייה ולשינוי נתונים על ידי מפעיל מורשה מקומי.

# **כרטיסי SIM לרשת סלולארית יסופקו על ידי המזמינה ממפעיל סלולארי שתבחר!**

# **35.11 חיווט, חיבורים ומחלקים**

# 35.11.1 **חיווט וחיבורים**

- 35.11.1.2 החוטים יהיו בזוגות בודדים, כל זוג שזור סביב עצמו, בכדי למנוע השראה. כל זוג בצבע אחר, בכדי לשמור על רציפות החיבורים.
	- 35.11.1.3 הקבלן יקפיד על שמירת הקוטביות של הציוד בעת החיבורים.
	- 35.11.1.4 כל החוטים ו הכבלים יהיו מותאמים למער כות השונות אותן הם משרתים.

# 35.11.2 **חוטים וכבלים**

- 35.11.2.1 הכבלים לרגשים האנלוגיים יהיו מטיפוס כבל מסוכך כדוגמת טלדור MA6005X,4 או ש"ע מאושר.
- 35.11.2.2 על הקבלן להקפיד בזמן השימוש בכבל שהצבע של החוט בכבל והכבל עצמ ו ישמשו תמי ד לאותה מטרה, בכל רחבי המתקן.
- 35.11.2.3 הכבלים והחוטים בכל רחבי הבניין יסודר ו אך ורק בתשתיות הקיימות לשם כך, אלא אם כן תבוא הוראה אחרת.
	- 35.11.2.4 בזמן השחלת הכבל ים והחוטים יוודא הקבלן תמיד השארת רזרבה של לפחות .30%
- 35.11.2.5 במעברים בין תעלות וחדרים, בירידות לרגשי הצפה, בחיבור ללחצנים ו/או למפסקי הפעלה ובכניסות ללוחות, חובה להשחיל את הכבלים בצנרת הגנה מתאימה!

# 35.11.3 **מחלקים**

- 35.11.3.1 בתוך לוחות החיבורים במבנה, יהיו פסי חיבורים עם מהדקים מסומנים, כולל רזרבה של 50% לפחות. מחיר המחלקים, המבטיחים, החיבורים והחיווט כולל כל האביזרים, כלול במחירי היחידה של ההרכבה והחיווט.
- 35.11.3.2 בתוך כל ארגז חלוקה תוכנס תכנית החיבורים של א ותם המחלקים בלבד, עם סימון של כל חוט וחוט, לפי צבעו. עם גמר העבודה יקבלו ה מפקח והמתכנן כל אחד חוברת מקובצת של כל התוכניות והחיבורים.
	- 35.11.3.3 כל קצוות החוטים יהיו מסומנים בשני הקצוות ומאונכים אל סרטי המחלקים.
		- 35.11.3.4 מחירי מחלקים יהיו כלולים במחירי היחידה השונים.
		- 35.11.3.5 הסימונים לחוטים וכן ומהדקים ובתוכניות יהיו בהתאמה.

# 35.11.4 **ארגזי חלוקה קומתיים ואזוריים**

- 35.11.4.1 כל ארגזי החלוקה בבני ין יהיו פסי חיבורים עם מהדקים מסומנים, עם מערך חיבורים נפרד לכניסת כבלים ומערך חיבורים נפרד ליציאת כבלים, וכן סידור מקצועי עם טבעות מעבר לחיבורי הצלבה בין הכניסות ליציאות.
- 35.11.4.2 מחירי מחלקים יהיו כל ולים במחירי היחידה השונים. כל קצוות החוטים יהיו מסומנים בשני הקצוות ומאונכים אל סרטי המחלקים.

35.11.4.3 הסימונים לחוטים וכן ומהדקים ובתוכניות יהיו בהתאמה.

# **35.12 אחר יות, ביטוח ושירות**

- 35.12.1 הקבלן יהיה אחראי לעבודה תקינה ולשימוש בלתי מופסק של כל מערכות הבקרה כמפורט במפרט בקרת מבנה מיוחד זה, למשך **שנתיים מיום ק בלתם** על ידי המפקח מוכן לשימוש. הקבלן יתקן על חשבונו מיידית וללא כל דיחוי, כל תקלה או קלקול שיארע במתקן שהוא סיפק ו/או הרכיב במשך תקופת האחריות כנ"ל, באופן שלא יקרה שנית.
- 35.12.2 בנוסף לנ"ל, מתחייב הקבלן כי במשך כל תק ופת האחריות והשירות שלו, יהיו ברשותו חלקים וחלפים רזרביים לציוד שהוא סיפק בכמו ת מספקת כדי לכסות כל בלאי, שבר וכדומה. במשך תקופת האחריות, ישרת הקבלן ללא תשלום את המתקנים והרכיבים, כך שתמיד יהיו במצב נקי ותקין ומוכנים לעבודתם המיועדת.
- 35.12.3 הקבלן מתחייב להחזיק ברשותו, במשך 10 שנים ממועד קבלת המתקן על יד י המפקח, חלקי חילוף, חלקי ציוד, חומרים וכו׳, הדרושים מדי פעם בפעם לשם תיקון המתקן. המפקח יקבע מהם החלקים והציוד אשר על הקבלן להחזיק ברשותו על פי הוראות סעיף זה.
- 35.12.4 הקבלן יהיה בעל ביטוח אחריות מקצועית לגבי המערכות שהוא מבצע, כולל כיסוי כל ההשלכות הנובעות מתקלה או פעילות לא תקינה של המערכות אותן הוא סיפק והתקין. הכול, לפי דרישות הביטוח של המזמינה.

# **35.13 ת כולת מחירים ואופני מדידה**

#### 35.13.1 **כללי**

- 35.13.1.1 במערכת הבקרה והניטור יימדד כל פריט כשהוא מושלם וקבוע במקומו.
- 35.13.1.2 הכמויות הינן באומדנה, המחיר הסופי של המערכת יקבע על ידי מדידת פרטי הציוד שהותקן בפועל על פי סעיפי כתב הכמויות הרלוונטיים.

#### 35.13.2 **תכולת המחירים**

- 35.13.2.1 המתקנים יכל לו את כל החומרים והעבודות הדרושים, אף אם לא פורשו במפורש בסעיפי כתב הכמויות, כגון: סרטים, מהדקים, מבטיחים, בידוד, תושבת ארגז ים, קופסאות, שלטים, ממסרים, ממסרי צעד וכו'.
- 35.13.2.2 תיאורי הסעיפים השונים בכתב הכמויות הם תמציתיים בלבד, ומחירי היחידה ייחשבו ככוללים את כל הדרוש להשלמת העבודה בהתאם למתואר במפרט הטכני.
	- 35.13.2.3 מחירי היחידה של הסעיפים השונים ברשימת הכמויות ייחשבו ככוללים :
- 35.13.2.3.1 תכנון מפורט שנדרש הקבלן להגיש וכולל חישובים (לרבות שימוש במחשב), שרטוטים ודיאגרמות והכנת תוכניות ביצוע לפי מערך לוחות החשמל והמערכות השונות הקיימים בבניין.
- 35.13.2.3.2 כל החומרים )ובכלל זה מוצרים לסוגיהם וחומרי העזר הנכלל ים בעבודות ושאינם נכללים בה), הפחת שלהם וכן את הוצאות הבדיקה.
	- 35.13.2.3.3 רגולציה, כיוון, וו יסות וכו', באופן שכל המכשירים יהיו מוכנים לשימוש.
- 35.13.2.4 על הקבלן לספק את כל הדרוש לשם ביצוע העבודה כיאות לפי המובן והכוונה האמיתית של התכניות, השרטוטים, המפרט הטכני, כתב הכמויות והחוזה בין אם הדבר מסומן או נזכר בפרוט או לא.
- 35.13.2.5 מחיר מערכת הבקרה, כ ולל את כל חומרי העזר הדרושים להשלמת הפריט, ואת כל עבודות הלוואי והעזר הדרושות להפעלת המתקן.
	- 35.13.2.6 בנוסף לאמור לעיל, כוללים המחירים המ וצגים בכתב הכמויות גם את הדברים הבאים:
- 35.13.2.6.1 תוכניות עדות ורשימת חלקי חילוף ודוקומנטציה מלאה של הציוד המסופק.
	- 35.13.2.6.2 הוראות הפעלה בעברית והדרכת המפעילים, ככל שנדרש.
- 35.13.2.6.3 בדיקות, ו יסותים, נ יסיונות, לרבות אספקת החומרים, הציוד, המכשירים והעבודה הנדרשים לביצוע הבדיקות והניסיונות.
- 35.13.2.6.4 הפעלה והרצת מערכת הבקרה במשך זמן שיקבע המפקח עד להפעלה טובה ונכונה.
- 35.13.2.6.5 זיהוי וחיבור מערכת הבקרה לנקודות החיווי וההפעלה השונות, הן מצד הבקר והן בצד מקור האות/ הפעלה.
	- 35.13.2.6.6 שרות ובדיקות בתקופת הבדק )**שנתיים מיום המסירה**(.
		- 35.13.2.6.7 ביצוע בשלבים ובשלבי משנה על פי הוראות המפקח.
	- 35.13.2.6.8 אספקה, התקנה וח יבור של כבלי תקשורת בין הבקרים והמחשב.
- 35.13.2.6.9 תכנות הבקרים והמחשב לפי דרישות המפרט וההבהרות אשר ימסרו בשלב הביצוע, כולל אינטגרציה בשטח, בדיקות והרצה לקבלת מערכת אינטגרטיבית מלאה של החדש והקיים.
- 35.13.2.6.10 התקנת הבקרים בזיווד נפרד או בלוחות חשמל שיסופקו על ידי אחרים כפי שיידרש.
- 35.13.2.6.11 הדרכת צוות האחזקה במבנה בתפעול של המערכת ואופן אחזקת המערכת בהתאם לכמות האנשים, ובהתאם לימי ההדרכה אשר ייקבעו במועד מאוחר על ידי המזמינה.
	- 35.13.2.6.12 אספקה, התקנה, חיבור, הרצה והפעלה של מערכת בקרת מבנה.
- 35.13.2.6.13 הצגת אב טיפוס (פיילוט) לבקשת המזמינה או המפקח, כלולה בתמחור הקבלן.

#### 35.13.3 **אופני מדידה**

35.13.3.1 נקודת יציאה/ כניסה:

הבקרים ויחידות הקצה הש ונים ימדד ו לפי נקודת O/I - יציאה/ כניסה. כל נקודה תכלול את החלק היחסי בבקר ה- C.L.P, תוספת לכרטיסי O/I, זיכרון, הגדרת הנקודה במחשב, ספק כוח, מאמ"תים, יציאות -232RS, בסיסים, מתאמים ויחידות תקשורת בין הבקרים/ יחידות הקצה, כולל זיווד מכלול הבקר - כל נקודת קצה (כניסה/ יציאה) תימדד בנפרד.

35.13.3.2 מכלול יחידת הקצה - כולל בשלמות את יחידת ה- .U.P.C, תושבת לכרטיסי O/I, כולל מקום שמור **30%** לכרטיסים נוספים.

35.13.3.4 מכלול יחידת קצה / בקר יימדד לפי כמות נקודות הקצה הכלולה בו.

# **35.14 תיעוד והדרכה**

- 35.14.1 הקבלן יגיש חמישה (5) עותקים של ספר המערכת בעברית, עם הוראות תפעול ותחזוקה, תוכניות עדות AS-MADE, קטלוגים ופרוספקטים מקוריים.
- 35.14.2 הדרכת צוותי המזמינה בהפעלה ותחזוקת המערכת הדרכה עיונית ומעשית, לרבות הכנת ספרות ועזרי לימוד. ההדרכה תתבצע **שלוש )3( פעמים למשך חמש )5( שעות נטו** בכל הדרכה. ההדרכה תינתן בנפרד לאנשי התפעול ובנפרד לאנשי ההנדסה והאחזקה וברמות שונות.
	- 35.14.3 ההדרכות יבוצעו בתיאום עם המזמינה והמפקח לאחר מסירת הפרויקט.

# **35.15 תיאור המערכות המבוקרות )רשימה בסיסית ולא מושלמת - הקבלן הזוכה יגיש רשימה מפורטת של כל האלמנטים שחיבר בפועל (**

# 35.15.1 **משאבות מים**

- 35.15.1.1 פיקוד OFF/ON הפעלה/ ה פסקה.
	- 35.15.1.2 מצב מנוע פועל/ מושבת.
	- 35.15.1.3 התראה חום יתר במנוע.
		- 35.15.1.4 מד שעות פעולה.
- 35.15.1.5 פיקוד הפעלה למשאבה הרזרבית.
	- 35.15.1.6 צריכת זרם המנוע.
	- 35.15.1.7 ספיקות וכמויות מים.

# 35.15.2 **חדרי מכונות וחדרי ח שמל**

- 35.15.2.1 מדידת טמפ' בחדר.
- 35.15.2.2 התראה נזילות/ דליפות מים של מרכיבי ציוד שונים.

# 35.15.3 **לוחות חשמל שונים**

- 35.15.3.1 פיקוד OFF/ON מפסק ראשי, לוח חשמל ראשי מצבי בוררים ומפסקים.
	- 35.15.3.2 מצב מפסק ראשי פועל/ מושבת.
		- 35.15.3.3 מדידת מתח הזנה.
		- 35.15.3.4 מדידת זרם )לכל פזה(.
		- 35.15.3.5 מונה צריכת החשמל.
		- $0.15.3.6$  מצב יחידות יתרת זרם  $35.15.3.6$

35.15.3.7 מצב מערכת גילוי אש בלוח (תקין, פרק, תקול או אחר).

#### 35.15.4 **מערכת בקרה לריכוז CO ב מתחם**

- רגש CO לכל קטע של חניון או חדר מצברים המאוורר כמוגדר במפרט.  $\rm CO$  לכל קטע של חניון או
	- 35.15.4.2 המערכת תהיה מסוגלת להפעיל ולהפסיק קבוצות המפוחים.

#### 35.15.5 **מפוחי אוורור ו/או פליטה**

- 35.15.5.1 פיקוד מפוח OFF/ON.
- 35.15.5.2 מידע זרימת אוויר מפוח.
- 35.15.5.3 התראה תקלה זרם יתר מפוח.

#### 35.15.6 **תחנת שאיבה )ביוב-ניטור(**

- 35.15.6.1 מדד פעולה משאבות פעיל/ מושבת.
- 35.15.6.2 התראה + הגנות + מפלס מינימום + גלישה חום יתר מנוע )הפסקה אוטומטית(.
	- 35.15.6.3 מד שעות פעולה מנוע משא בה.
	- 35.15.6.4 מצב פעולת אל חוזרים בזמן פעולת משאבות.
		- 35.15.6.5 מצב מצופים.
	- 35.15.6.6 מד גובה אנלוגי רציף )אולתרא סוני או הידרוסטאטי(.
		- 35.15.6.7 יש מתח אספקה לתחנה.
	- 35.15.6.8 מדידות לחץ, ספיקה וכמויות מים נכנסות ויוצאות.
		- 35.15.6.9 מצב ווסתי המהירות של המשאבות.

# 35.15.7 **בריכת מיכל מים**

- 35.15.7.1 פיקוד הפעלה/ הפסקה משאבות.
- 35.15.7.2 מצב פעולה מנוע משאבות פעיל/ מושבת.
- 35.15.7.3 מדידת לחץ רשת/ יציאה, כלור, עכירות, טמפ׳.
- 35.15.7.4 התראות + הגנות מפלס מינימום ומקסימום, חום יתר מנוע (הפסקה אוטומטית).
	- 35.15.7.5 מד שעות פעולה מנוע משאבות.
		- 35.15.7.6 פיקוד שסתום מיכל אגירה.
			- 35.15.7.7 התראה הפעלת מגנטים.

#### 35.15.8 **מתקן חשמל - לוחות חשמל**

- 35.15.8.1 מצב מפסקים ראשיים.
- 35.15.8.2 מצב מגענים ומגעי עזר.
- 35.15.8.3 בקרת שיא ביקוש )התקנת ממסרי פולסים לשם שיגור מידע ממערכת המונים של ח"ח(.

# 35.15.9 **לוח חשמל )מתח נמוך(**

- 35.15.9.1 מד מתח משנה של שנאים מתח גבוה/ מתח נמוך.
	- 35.15.9.2 מד עוצמת זרם.
		- 35.15.9.3 מד & COS.
			- 35.15.9.4 מד הספק.
		- 35.15.9.5 מד תדירות.
	- 35.15.9.6 מצב מפסקים.
	- 35.15.9.7 מד צריכת חשמל.

# 35.15.10 **לוח חשמל ר אשי**

- 35.15.10.1 פיקוד מפסק ראשי זרם רגיל + סימון מצב.
- 35.15.10.2 פיקוד מפסק ראשי זרם חיוני + סימון מצב.
	- 35.15.10.3 מד מתח.
		- 35.15.10.4 מד זרם.
	- .COS Y מד 35.15.10.5

# 35.15.11 **מתקן תאורה**

- 35.15.11.1 שליטה/ בקרת תאורה באזורים שונים. המערכת תחובר לתוכנה של מערכת בקרת הבניין, חניה, חדרי מדרגות, מעברים, אזורי קהל, SPACE OPEN, תאורת חוץ, PLC.
	- 35.15.11.2 גלאי נפח ו/או פוטו צל על פי דרישה ו /או לפי הצורך.

# 35.15.12 **גנרטור חירום/ דיזל גנרטור**

- 35.15.12.1 מצב ON/ OFF (עובד/ מושבת) + התראה אי תקינות הפעלה.
	- 35.15.12.2 נורית סימון תקלה.
- 35.15.12.3 התראה (נורית סימון תקלה) טמפי שמן מינימלי, טמפי עשן גבוהה, עומס יתר חשמלי, אי תקינות פעילות מאווררים.
	- 35.15.12.4 מידע עוצמת זרם.
	- 35.15.12.5 מידע הספק ומתח.
	- 35.15.12.6 טמפרטורה בחדר גנרטור.
	- 35.15.12.7 מיכל דלק יומי ושבועי גובה כמות הדלק/ מד הדלק, מינימום כמות הדלק/ התראה.
		- 35.15.12.8 לוח בקרה/ להפעלה במצב חירום.
			- 35.15.12.9 מד שעות פעילות.

# 35.15.13 **בקרת אש/ עשן**

- 35.15.13.1 סגירה/ פתיחה אוטומטית לפי פקודה ושעון זמן.
	- 35.15.13.2 מידע מצב תריסים שנפתחו לשחרור עשן.
		- 35.15.13.3 מידע תקלות/תריס תקוע שלא נסגר.
			- 35.15.13.4 התראות לחצני אזעקה אש ידני.
				- 35.15.13.5 תקלות התראות.

#### 35.15.14 **מערכת כיבוי אש )ספרינקלרים(**

- 35.15.14.1 מידע מגעי גבול ראשיים של ברזים ידניים/ ברזים ראשיים/ ברזים קומתיים/ לפי מעגלי מים.
	- 35.15.14.2 מידע פעולת רגשי זרימה על פי אזורים בקומות.
		- 35.15.14.3 מד לחץ רשת.
		- 35.15.14.4 התראה לחץ נמוך ברשת.
		- 35.15.14.5 התראה נזילה/ דליפת מ ים ברשת.

## 35.15.15 **משאבות כיבוי אש**

- 35.15.15.1 פיקוד הפעלה/ OFF /ON.
- 35.15.15.2 מצב פעילות/ פעיל/ מושבת.
	- 35.15.15.3 סימון תקלות.

#### 35.15.16 **תקשורת ושונות**

- 35.15.16.1 התחברות למערכת גילוי אש ועשן.
- 35.15.16.2 סימון תקלות למעליות ומצב וכיוון פעולתן.
- 35.15.16.3 סימון תקלות ועבודה, בציוד עשן כמו מערכות בטחון, בטיחות וכו׳.
	- 35.15.16.4 רגשי הצפה בחדרי חשמל ובכל המתחם.
		- 35.15.16.5 התחברות למערכת פריצה.
	- 35.15.16.6 סימון מצב דלתות חיצוניות ו/או דלתות מעבר אש.
		- 35.15.16.7 סימון מצב תריסים לשחרור עשן.

# **35.16 דרישות לציוד המחשוב בפרויקט**

- 35.16.1 המערכת כוללת הכנה לעתיד במידה והמזמינה תחליט להקים חדר בקרה מרכזי.
- 35.16.2 )בחדר הבקרה המרכזי) יותקן שרת מרכזי אשר ידגום ויציג את כל המערכות של כלל המבנים בקומפלקס.
- 35.16.3 כמו כן, השרת המרכזי ישמש גם כ- REDUNDENCY של כל אחד מהשרתים המקומיים של כל מבנה ומבנה.
- 35.16.4 שרת הבקרה הראשי בחדר הבקרה הראשי יתמוך בריבוי מסכים. כל מסך יוכל להציג במקביל מבנה שונה או מערכת שונה, על פי בחירתו של המפעיל.
	- 35.16.5 דוגמא לדרישת המפרט בכפוף להחלטת המזמינה להקים חדר בקרה מרכזי:

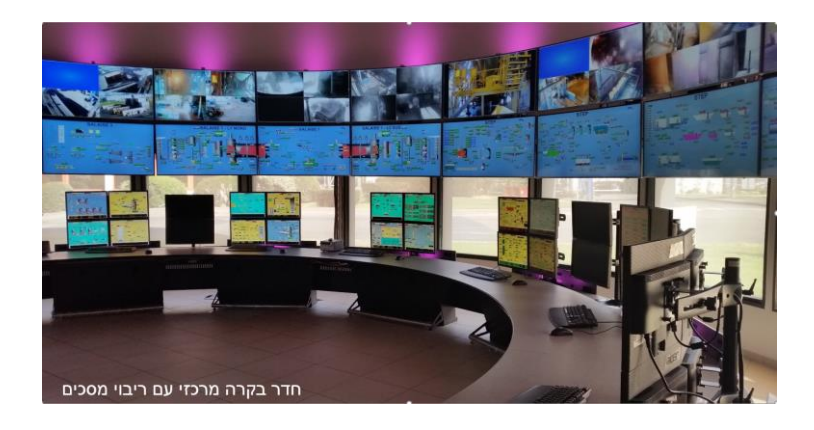

# 35.16.6 **דרישות חומרה**

35.16.6.1 נדרשת מערכת מבוססת שרת/לקוח אחת למערכות גדולות. התוכנה והחומרה חייבות לענות על הדרישות הבאות:

Type: Server 19" rack

Processor: Core i7 = 4th generation (for example Intel Core i7-4790K), Intel Xeon (for example Intel Xeon E5-1650 v3, Intel Xeon E5 1650 v2) Memory: 32GB

Hard disc: 2 \* 800 GB Enterprise SSD (for example Samsung SSD SV 843, Samsung SSD 845 DC Pro 800 GB)

Network card: Gigabit speed

Graphics card: Onboard graphics adapter (for example Intel 4600HD), or Mid-range graphics card (for example GeForce GT 730, AMD Radeon, Radeon R7 250)

35.16.6.2 הגדרות תוכנה מומלצות לשרת:

Microsoft® Windows 10 64-bit (Professional and Enterprise) Microsoft® Windows Server 2016 64-bit (או גבוה יותר) 4.6.2 version Framework NET.

 $\,$  35.16.6.3 הגדרות תוכנה מומלצות לעמדת משתמש אינטרנטית או רגילה $\,$  35.16.6.3  $\,$ 

Microsoft® Windows 10 64-bit (Professional and Enterprise) Microsoft Internet Explorer 11 Microsoft IIS Domain Services

 $\sim$ 35.16.6.4 הגדרות רשת מומלצות:

Backbone Gigabit 1000 Mbps up/down Latency less than 10 msec For the integration of XNET Fire Safety Systems, the server hardware needs to have a PCI slot for the NCC-2F card IPV6 supported (NOTE: IPV6 for BACnet networks not supported) Standard secure mechanisms for DMZ, such as port forwarding, tunneling and redirection, PAT, NAT supported Hosting of the server in DMZ

35.16.6.5 הגדרות מערכת:

1 server Max number of objects  $= 150,000$ 

# **35.17 להלן טבלת ריכוז נקודות בקרה לא סופית על פי הערכת המתכנן בלבד:**

רשימה מפורטת ומלאה תוכן ותוגש למפקח על ידי קבלן הבקרה הזוכה בפרויקט, על פי תרשימי בקרה מסודרים.

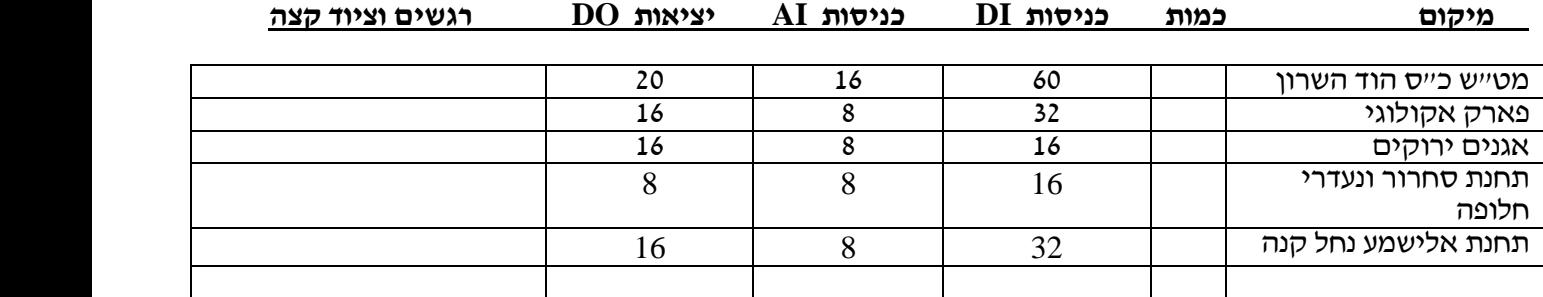

# 35.17.1 **הערות**

- 35.17.1.1 חישוב הנקודות הסופי יבוצע על ידי קבלן הבקרה הזוכה, על פי תיאום עם קבלני החשמל, המים, התחזוקה והאחרים בפרויקט, ובאישור המפקח בלבד.
- 35.17.1.2 רשימות נקודות הבקרה יוגשו לאישור המפקח/ המתכנן לפנ י ייצור הלוחות לבדיקה ואישור, כולל מקום שמור 30% לפחות כמוגדר במפרט מיוחד זה.
- 35.17.1.3 ליחיד ות ווסתי המהירות )מפוחים, משאבות(, לגנראטור, ל- UPS ולמכשירי המדידה הדיגיטלי ים תחובר תקשורת )Modbus )ישירות לבקרים לתוכנה ולצ יוד הנ"ל.
- 35.17.1.4 על הקבלן להכין רשימה עדכנית של נקודות לפי המפרטים ותרשימי החשמל השונים, אשר תהווה בסיס לתכנון מפורט ולביצוע, ותהווה השלמה למפרט ולכמויות.
- 35.17.1.5 על הקבלן להכין רשימה עקרונית של הנקודות המופיעות בבקרה ואשר מהוות בסיס לתכנון ביצוע על ידי הקבלן ומהוות השלמה לכל הכתוב במפרט.
	- 35.17.1.6 מצורף כתב הכמויות לפרויקט.